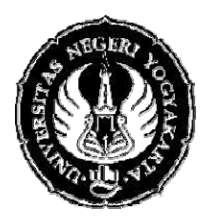

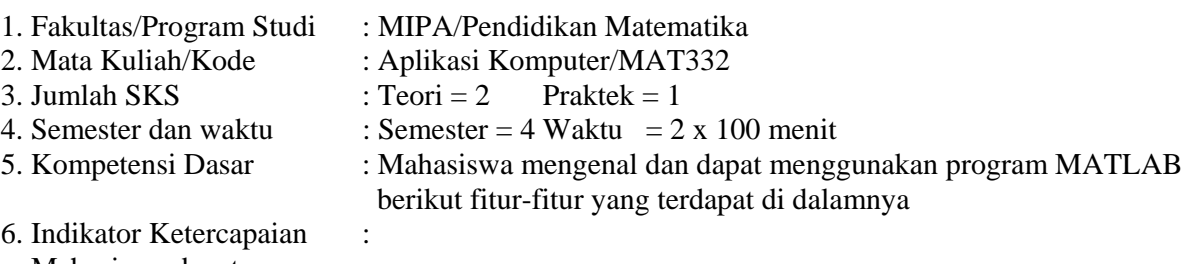

- Mahasiswa dapat :
	- memulai menggunakan program MATLAB
	- menggunakan program MATLAB untuk menyelesaikan permasalahan Matematika sederhana
	- memahami pemakaian variabel dalam MATLAB
	- memahami teknik menggunakan MATLAB secara efektif dan efisien
- 7. Materi Pokok/Penggalan Materi : Pengenalan MATLAB
- 8. Kegiatan Perkuliahan : 1

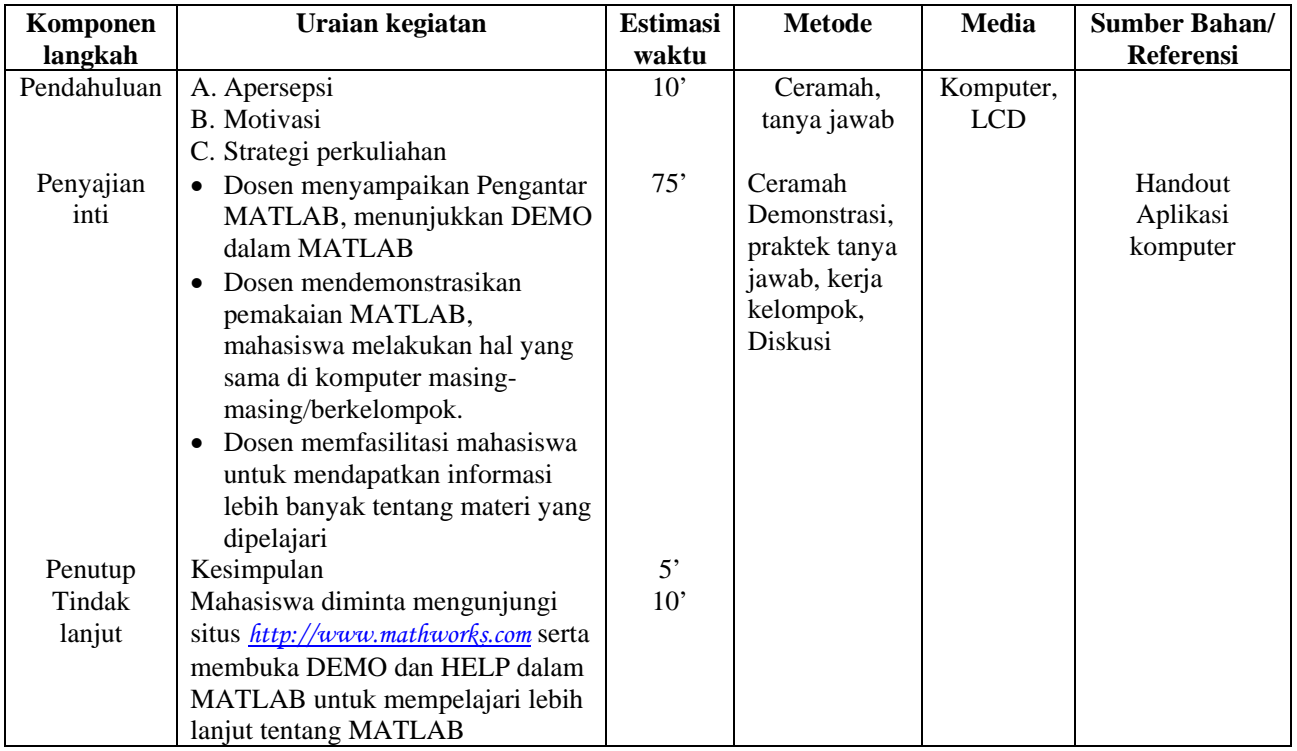

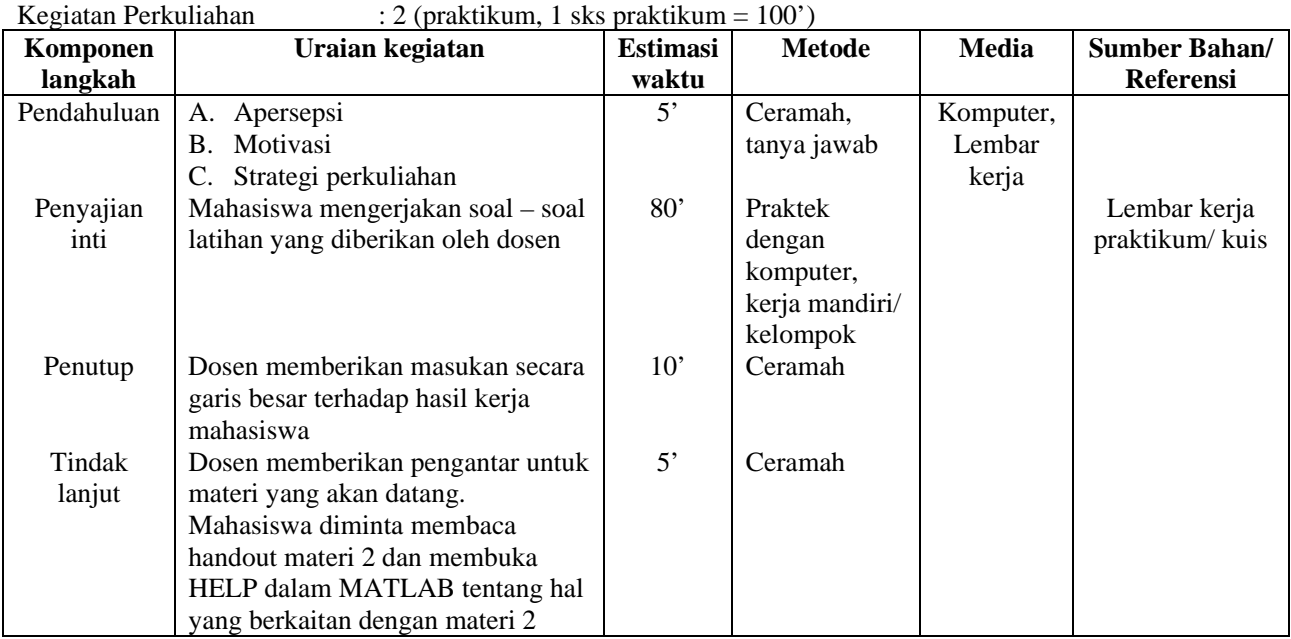

 Yogyakarta, 16 Februari 2009 Dosen,

 Sri Andayani, M.Kom NIP 132162018

=

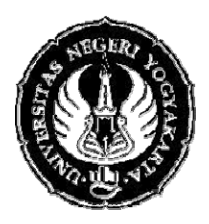

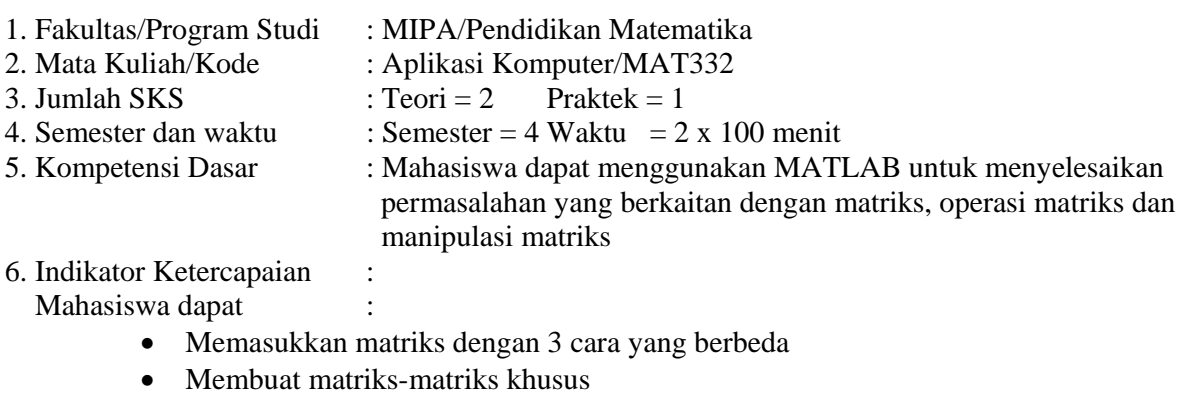

- Mengakses elemen matriks
- Melakukan operasi pada matriks
- Menyelesaikan permasalahan manipulasi matriks
- 7. Materi Pokok/Penggalan Materi : Matriks dan manipulasi matriks
- 8. Kegiatan Perkuliahan : 3

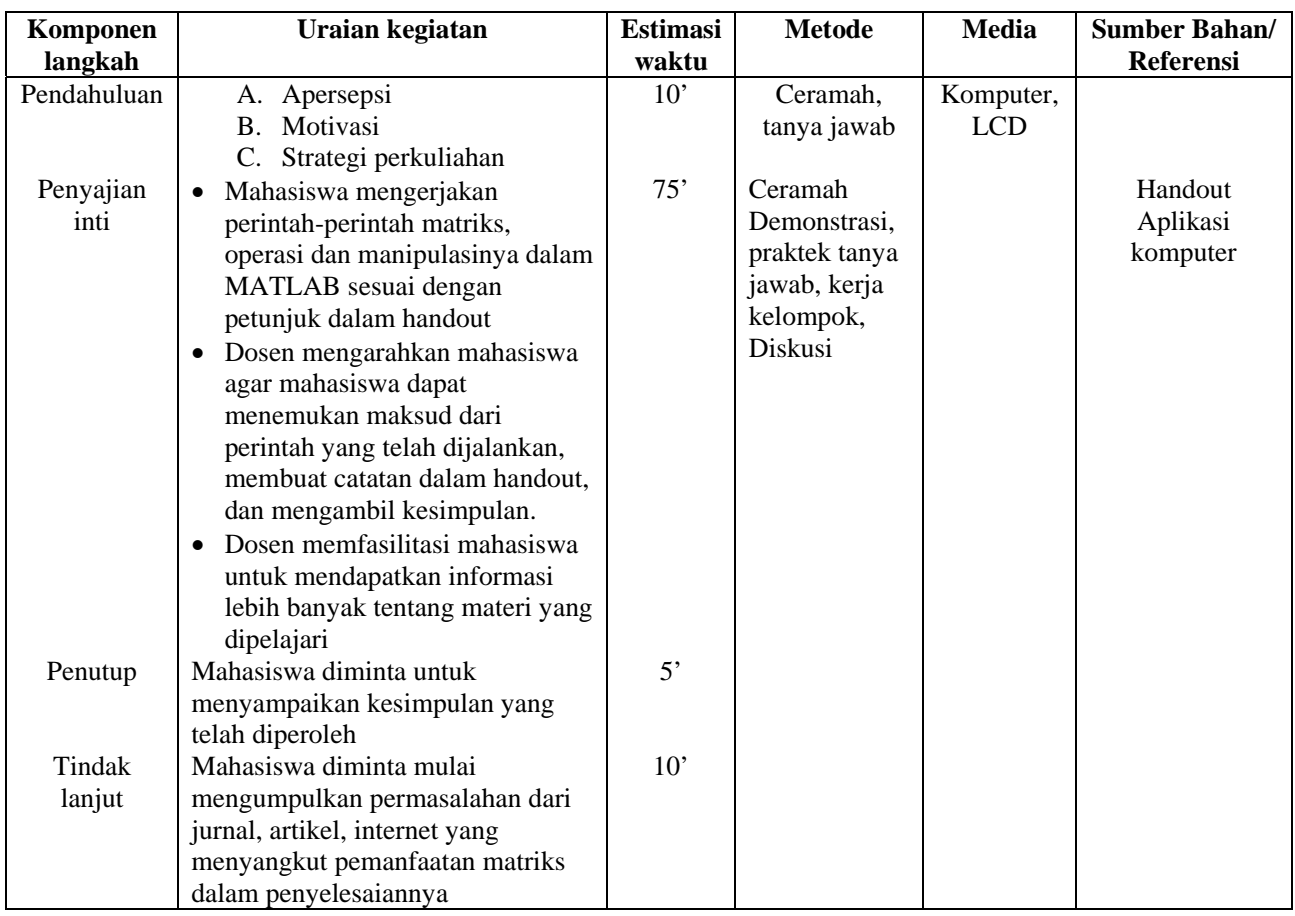

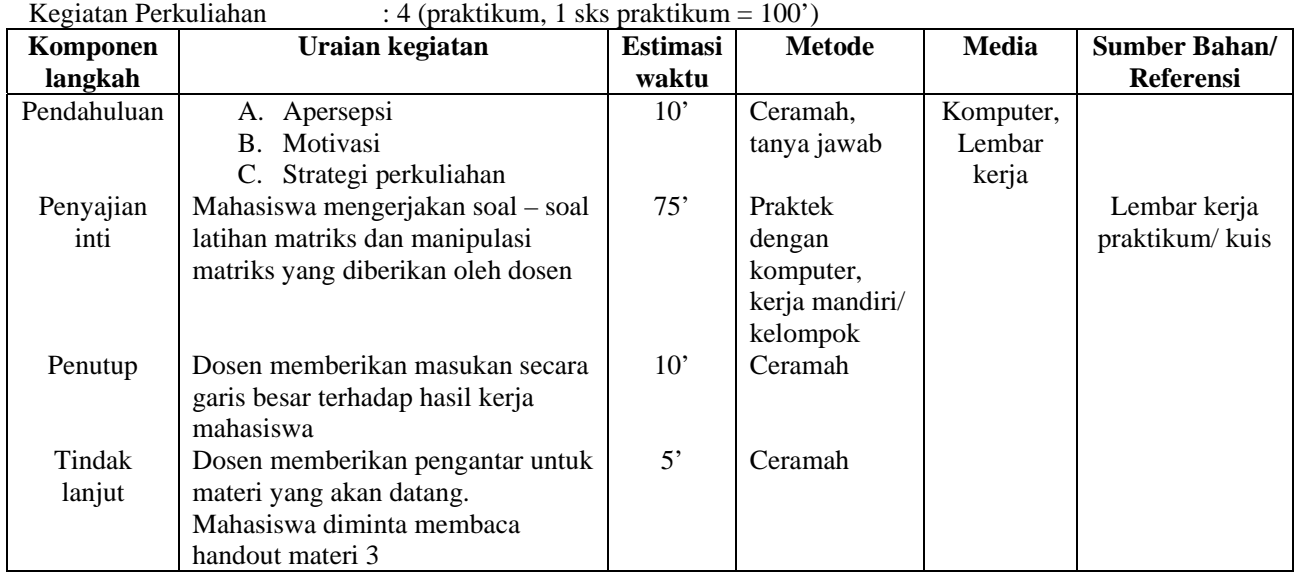

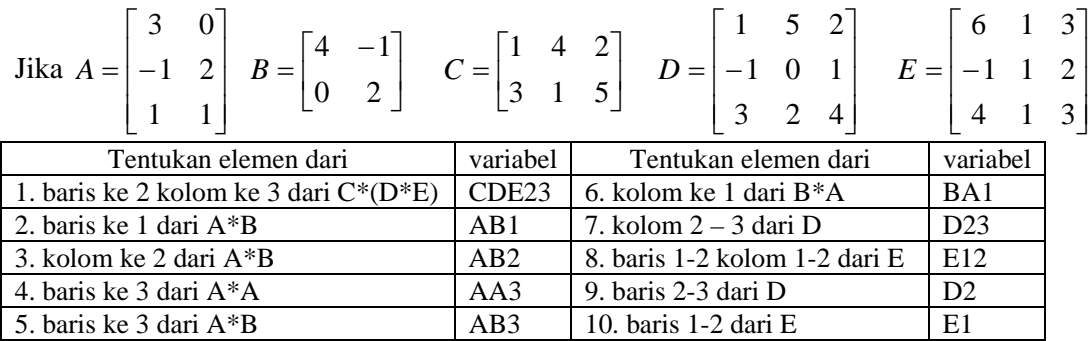

**Contoh (no 10): >>E1=E(1:2,:)** 

Dengan menggunakan fungsi penghasil matriks khusus **magic, zeros, ones,eye, pascal** tentukan perintah untuk membuat matriks-matriks berikut:

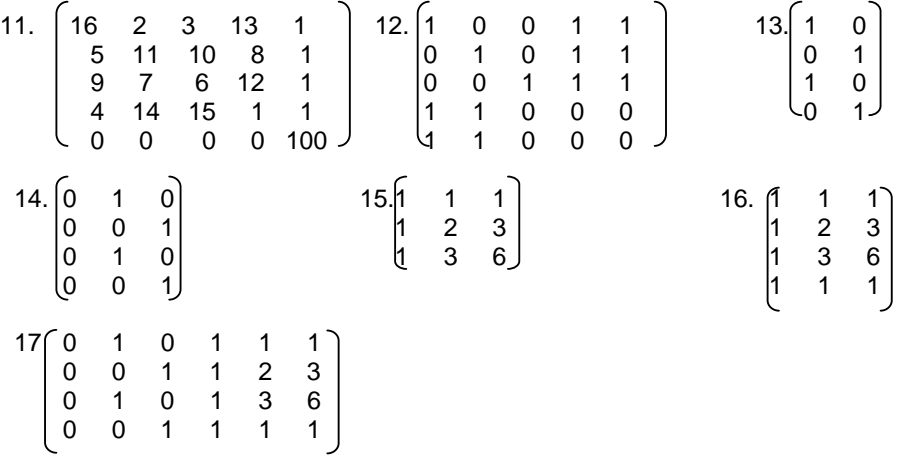

 Yogyakarta, 16 Februari 2009 Dosen,

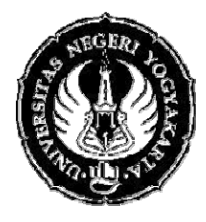

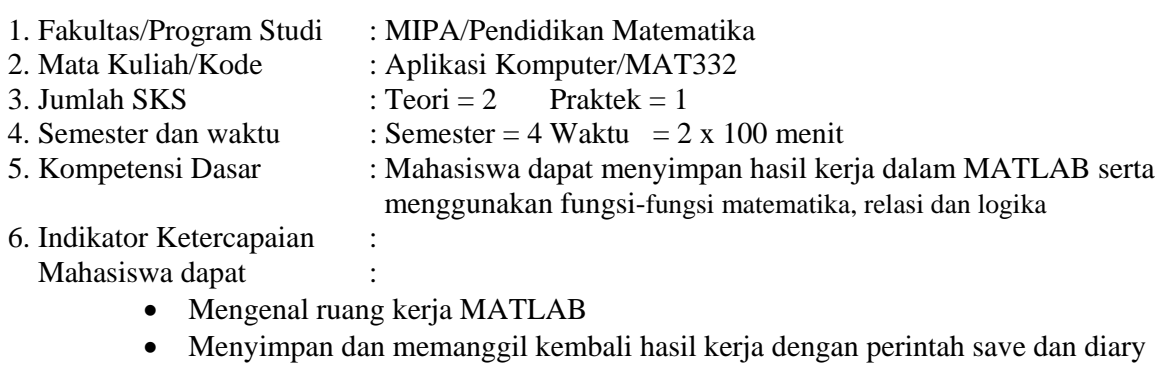

- Menggunakan fungsi-fungsi matematika dan mengetahui fungsinya
- Menggunakan operator relasi dan logika dan memahami fungsinya
- 7. Materi Pokok/Penggalan Materi : Save, diary, format, fungsi matematika relasi dan logika
- 8. Kegiatan Perkuliahan : 5

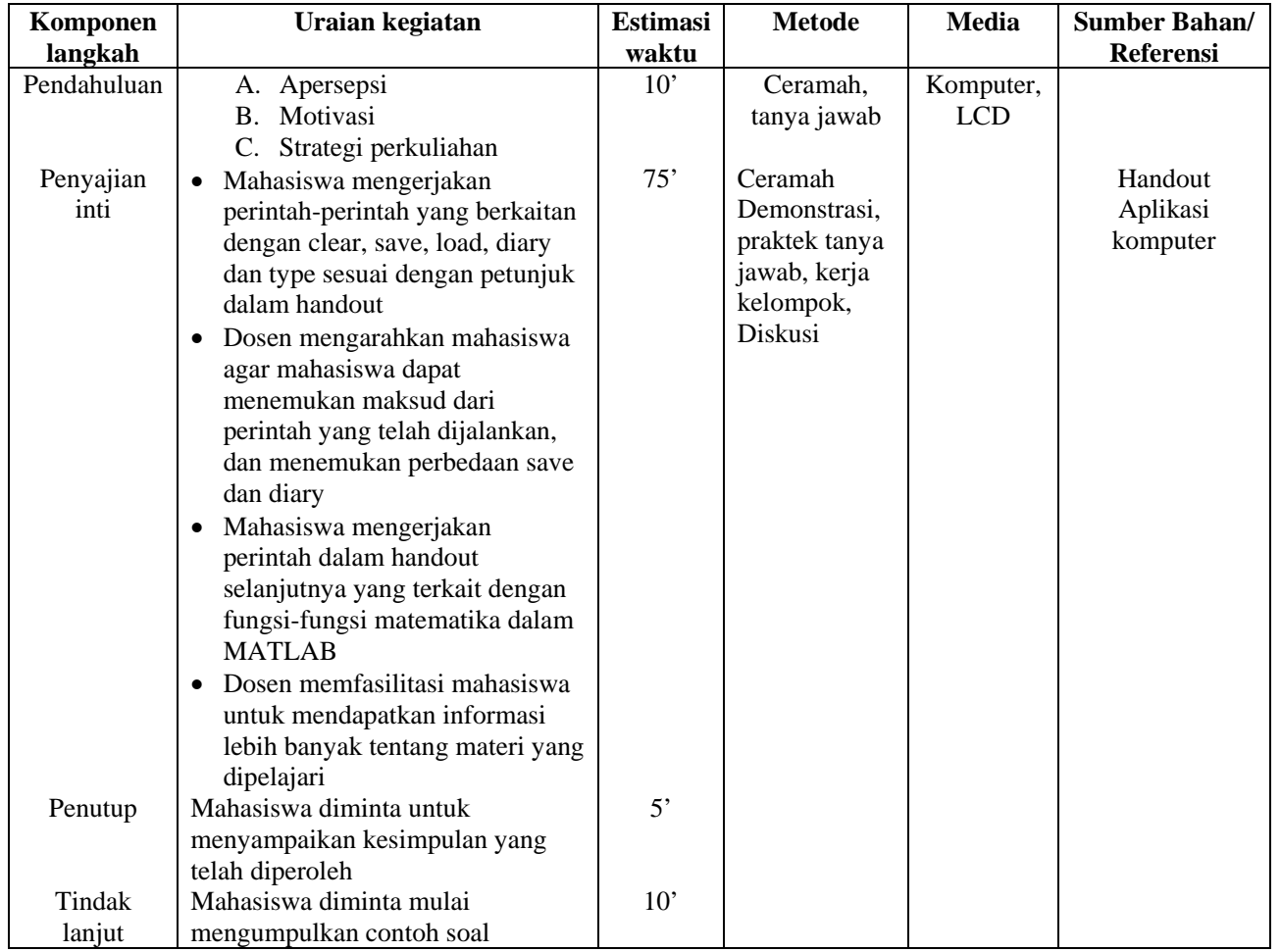

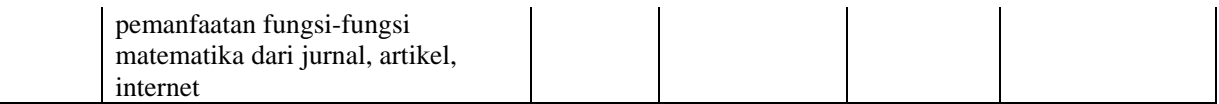

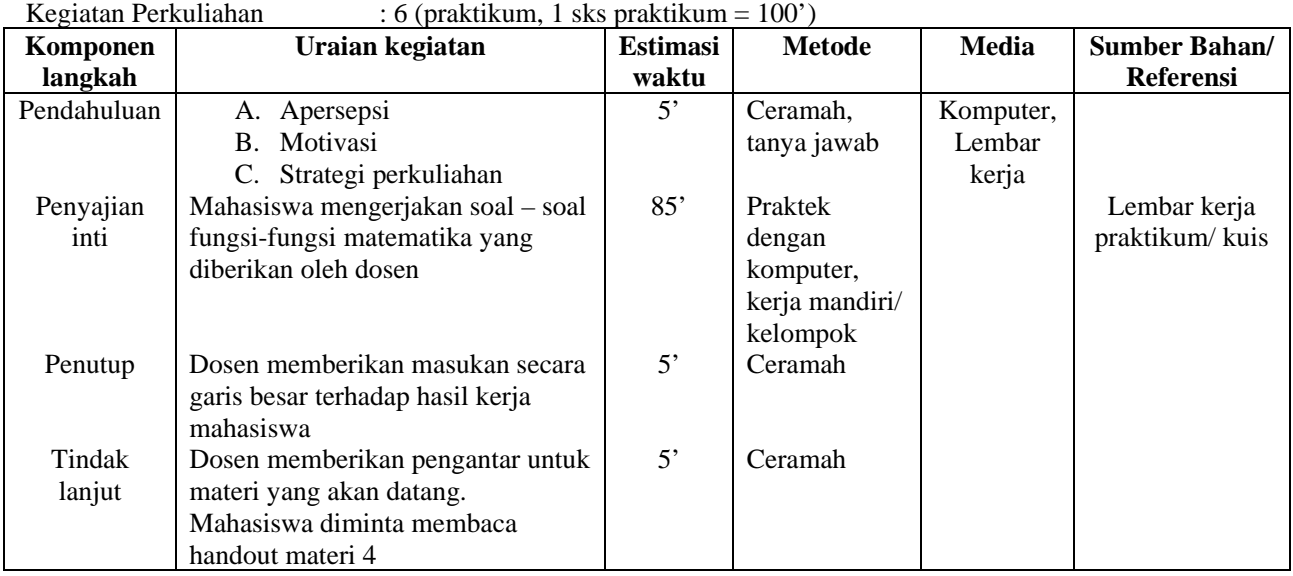

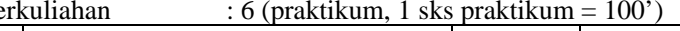

A. Buatlah matriks R 4 x 4 yang berelemen bilangan random

Lakukan operasi-operasi berikut terhadap R:

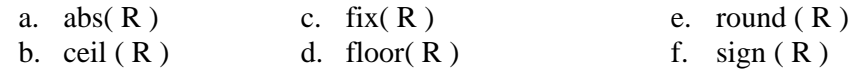

Dengan menggunakan help dan hasil di atas, jelaskan perbedaan antara *ceil, fix, floor* dan *round*. B. Carilah FPB dan KPK dari

a. 78 dan 87 c. 12,56, dan 68

b. magic(4) dan pascal(4) d. x=[2 8 10] dan y=[3 9 15]

Tuliskan perintah dan hasil yang diperoleh

C. Dengan menggunakan **help** carilah **fungsi** dari perintah-perintah berikut dan berikan **contoh**nya

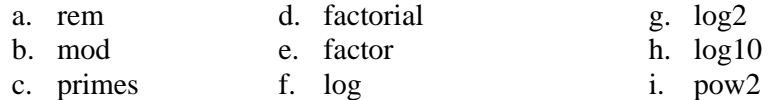

D. Ubahlah sudut-sudut berikut ke dalam radian kemudian tentukan nilai sin, cos dan tan  $a. 35^{\circ}$ b.  $210^{\circ}$ c.  $40^{\circ}$ d.  $305^{\circ}$ Tuliskan perintah dan hasil yang diperoleh

E. Buatlah matriks A ukuran 2 x 5 dengan ketentuan sbb:

Baris 1 : dimulai dari -2 sampai dengan 2, dan banyaknya elemen = 5

Baris 2: dimulai dari 5 sampai dengan -3, dan selisih antar elemen =2

- a. Tentukan perintah untuk mendapatkan elemen A yang lebih besar dari 0
- b. Jelaskan maksud dari: i) any(A) iii) all(A) iii) xor( $A(1,:), A(2,:)$ )
- c. Tentukan perintah untuk mencari elemen A yang = -1 atau 1. simpan hasilnya sebagai variable B
- d. Jelaskan maksud perintah

i) A=A+(A= = -1) \*pi ii) i) A=A - (A= = 1) \*pi iii) A(B) = 100

- e. Tentukan perintah untuk mencari elemen A >=2 dan <=3. Simpan hasil pencarian dengan nama variabel C.
- f. Buat matriks baru, yang diperoleh dari matriks A dengan perubahan, jika elemen A>=2 dan <=3, maka elemen tersebut dibagi dengan 6.

 Yogyakarta, 16 Februari 2009 Dosen,

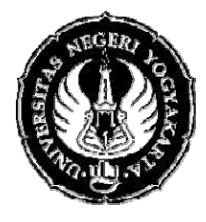

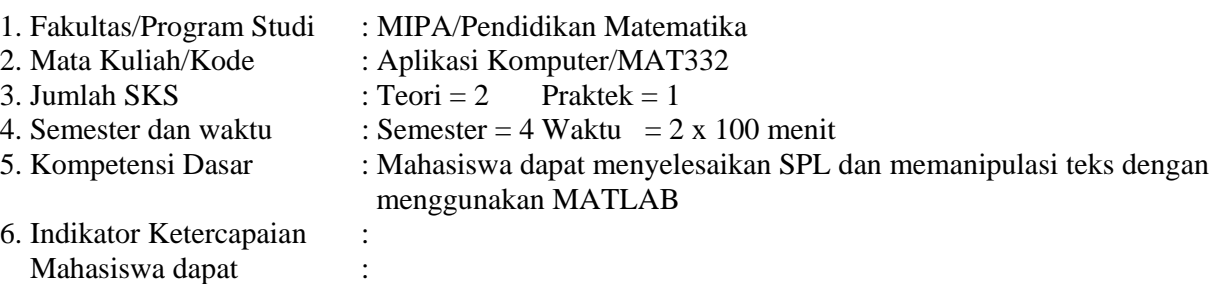

- Memahami jenis-jenis SPL
- Menyelesaikan SPL sesuai dengan jenisnya
- Memahami teks sebagai matriks
- Menyelesaikan permasalahan teks dan manipulasinya
- 7. Materi Pokok/Penggalan Materi : SPL dan Teks
- 8. Kegiatan Perkuliahan : 7

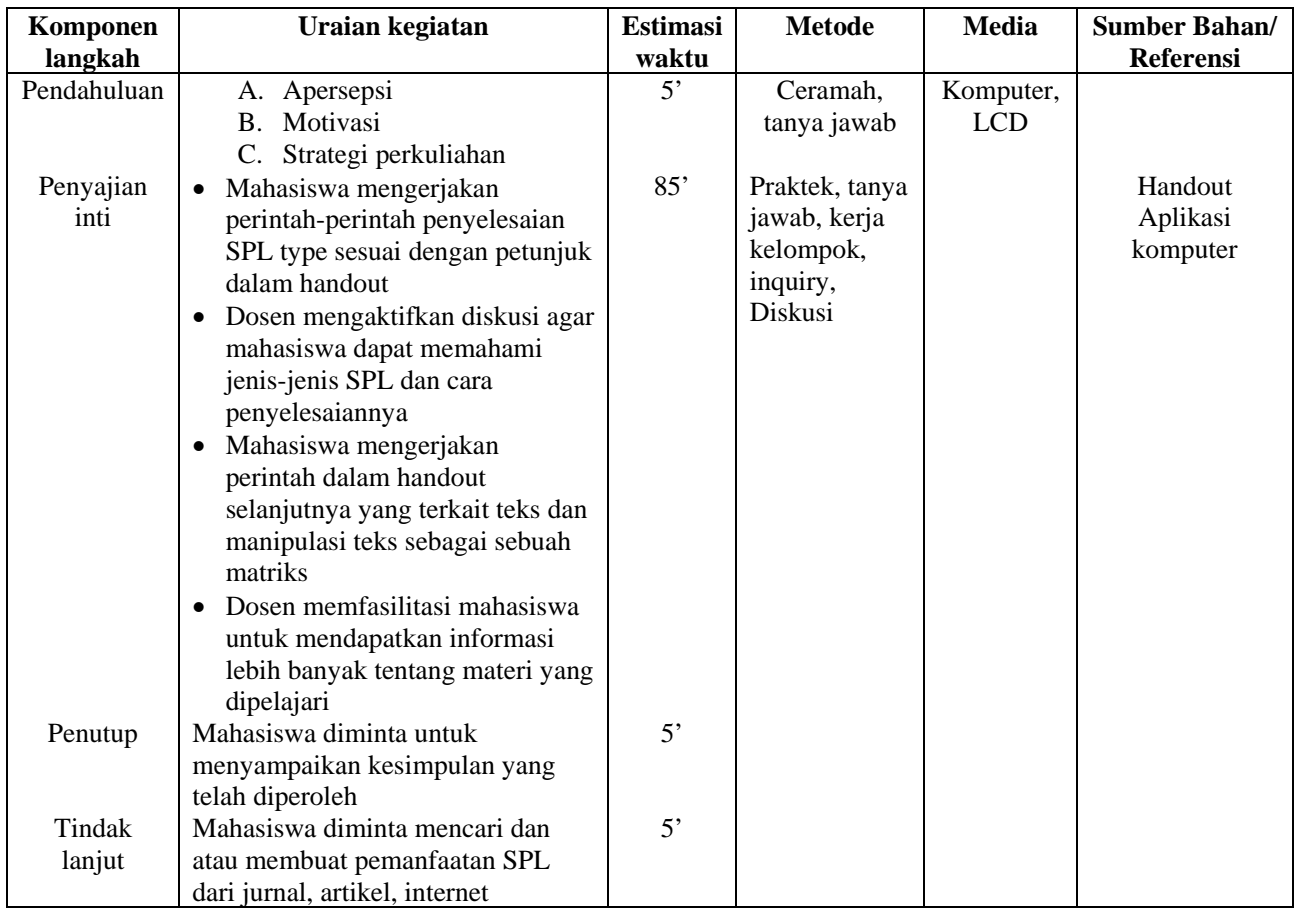

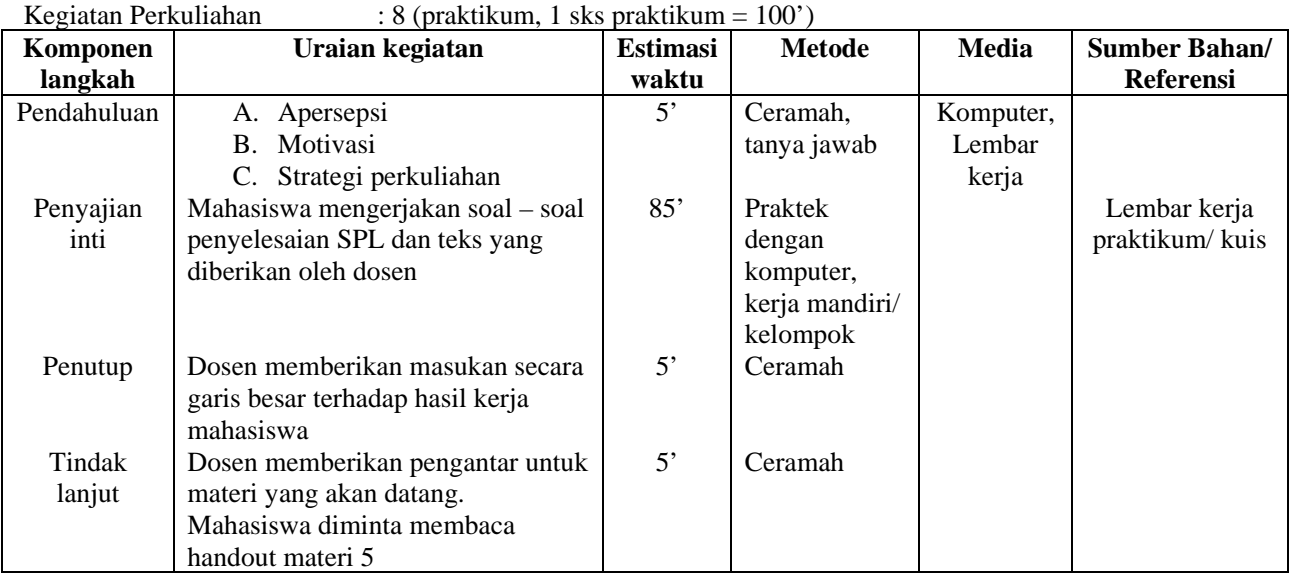

### SELESAIKANLAH SPL-SPL BERIKUT:

1.  $3x_1 - x_2 + 2x_3 = 10$  $3x_2 - x_3 = 15$  $2x_1 + x_2 - 2x_3 = 0$ 

- 2. *–1x + 7y + 5z=12 6x + 3y - 2z=3 8x + z= 10 4x - 4y + 2z=-9*
- 3.  $-2x_1 + x_2 + 5 x_3 = 1$  $3x_2 - x_3 = 4$  $8x_1 + 2x_2 = 5$

Diketahui f=Bahasa Indonesia dan g = adalah bahasa persatuan

- a. Tentukan kode ASCII dari f dan g
- b. Ada di posisi ke berapa karakter-karakter yang kode ASCIInya > 100?
- c. Tentukan perintah untuk merangkai karakter-karakter tersebut menjadi satu kata (meskipun tidak bermakna)
- d. Tentukan rangkaian karakter yang kode ASCIInya antara 50 110.
- e. Tentukan rangkaian karakter yang kode ASCIInya >50 atau < 110.

 Yogyakarta, 16 Februari 2009 Dosen,

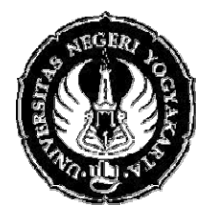

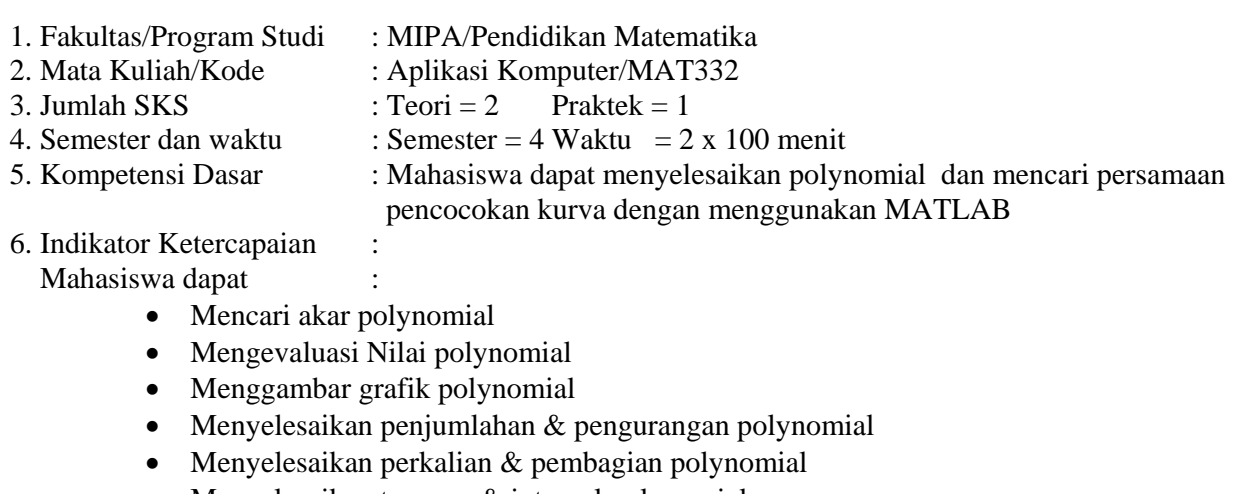

- Menyelesaikan turunan & integral polynomial
- Menyelesaikan polynomial rasional
- Mencari persamaan pencocokan kurva
- 7. Materi Pokok/Penggalan Materi : polynomial dan pencocokan kurva
- 8. Kegiatan Perkuliahan : 9

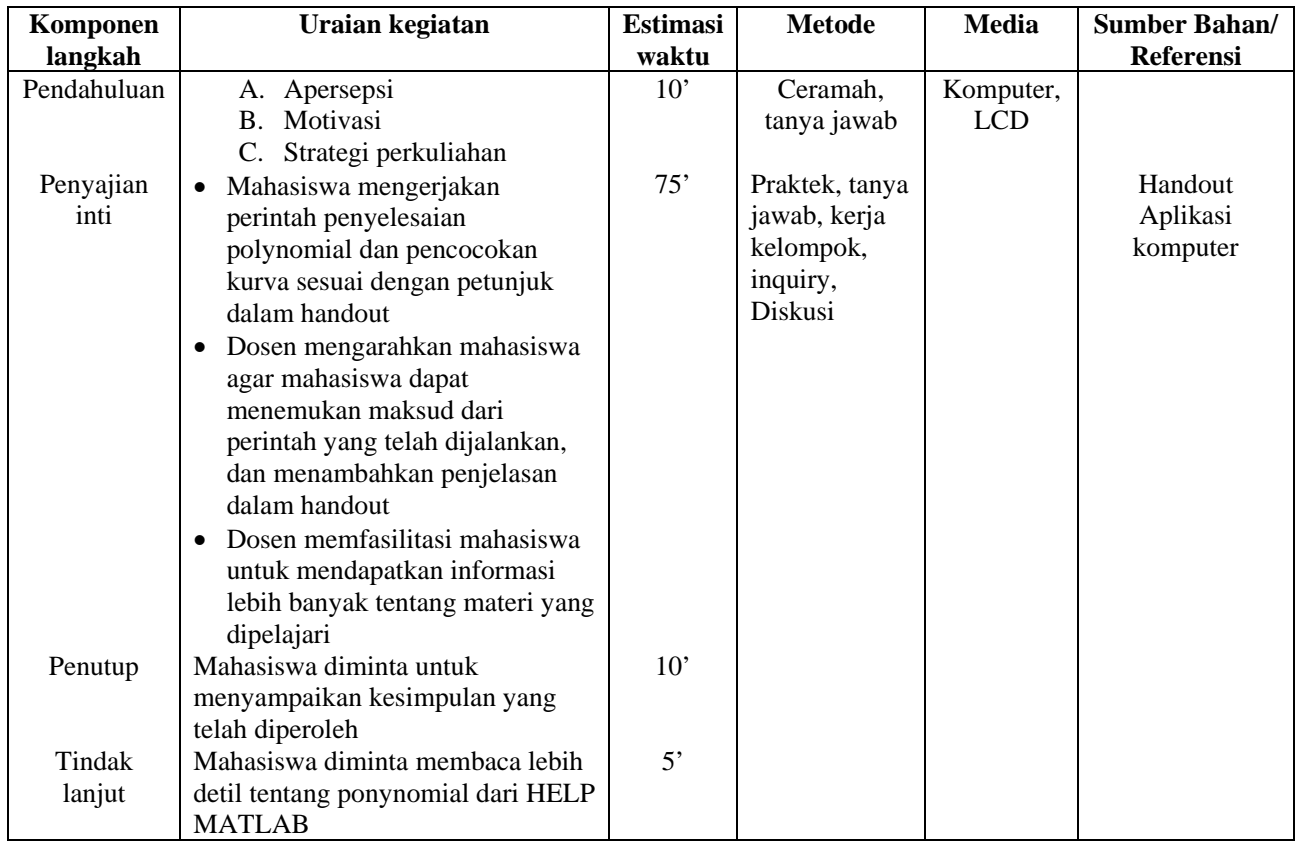

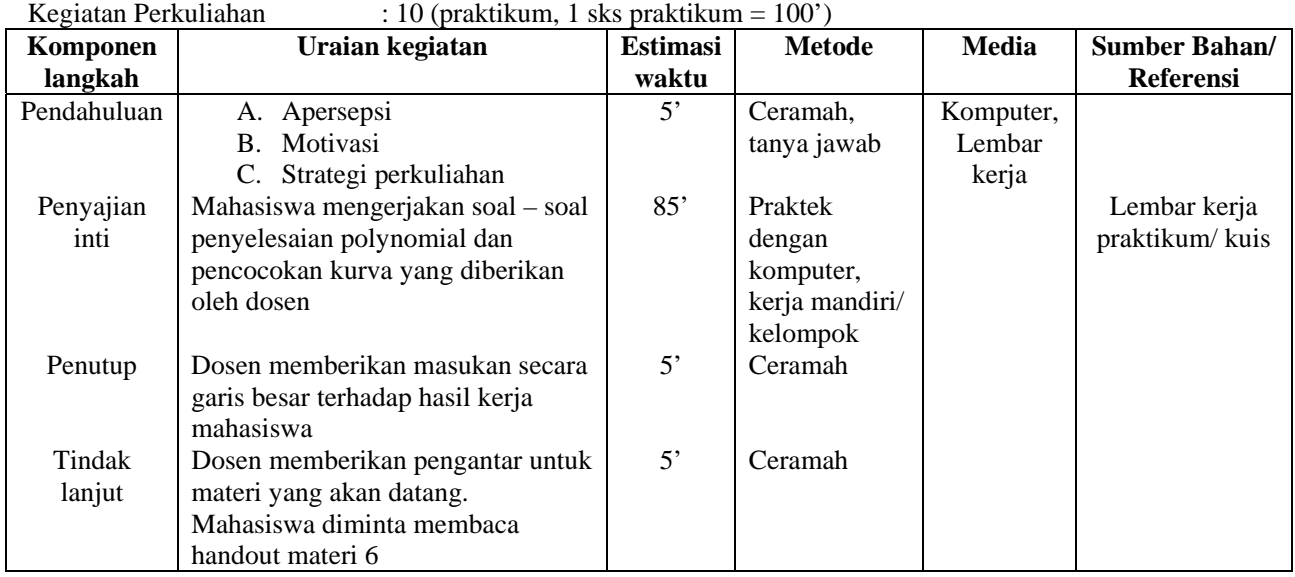

1. Carilah akar-akar dari polynomial berikut ini dan gambarkan grafiknya:

a. 
$$
x^2 - 3x + 4 = 0
$$

b. 
$$
x^4 + x^3 + x^2 + x + 1 = 0
$$

- 2. a. Tentukan polynomial baru yang koefisien-koefisiennya diperoleh dari: polynomial K : elemen ke 1 dan ke 2 dari hasil nomor 1a.
	- polynomial L : elemen ke 2 dan ke 3 dari hasil nomor 1b.
	- b. Tentukan hasil perkalian, penjumlahan, pembagian K dan L
	- c. Tentukan turunan dari hasil perkalian K dan L
- 3. Carilah turunan dari polinomial yang dibentuk dari polynomial nomor 1a/1b.
- 4. Jika diketahui a=elemen dari 0 sampai 1 dengan selisih 0.1 dan b=linspace (-0.5,2,11), tentukan polinomial yang merupakan hasil pencocokan kurva kuadrat terkecil dengan menggunakan perintah polyfit. Gambarkan grafiknya.

 Yogyakarta, 16 Februari 2009 Dosen,

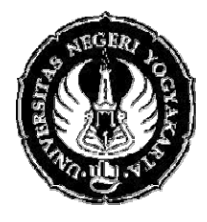

## RENCANA PELAKSANAAN PEMBELAJARAN

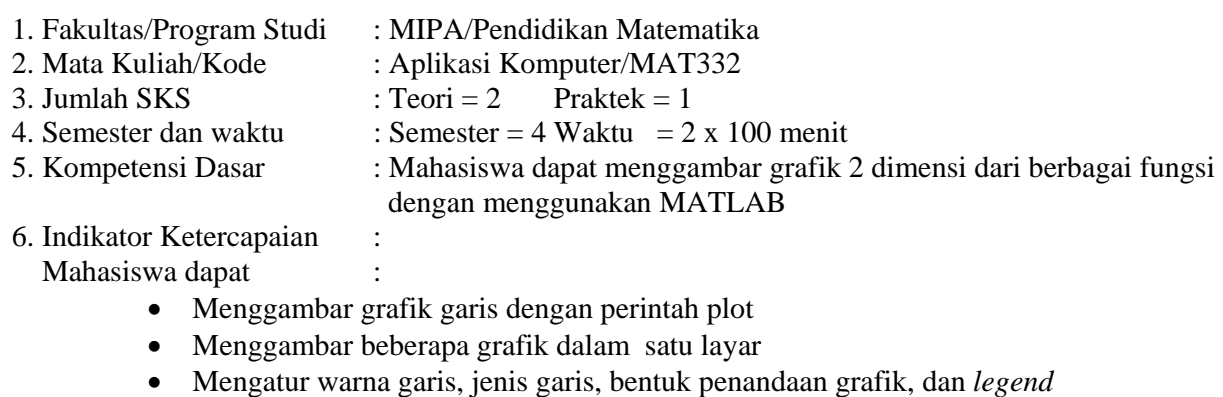

- Menggambar beberapa grafik dalam windows yang berbeda
- Menggambar beberapa grafik dalam windows yang sama
- Menambahkan teks pada grafik
- Menggambar grafik tangga
- Menggambar grafik batang
- Menggambar grafik pie

### 7. Materi Pokok/Penggalan Materi : Grafik 2 Dimensi

8. Kegiatan Perkuliahan : 11

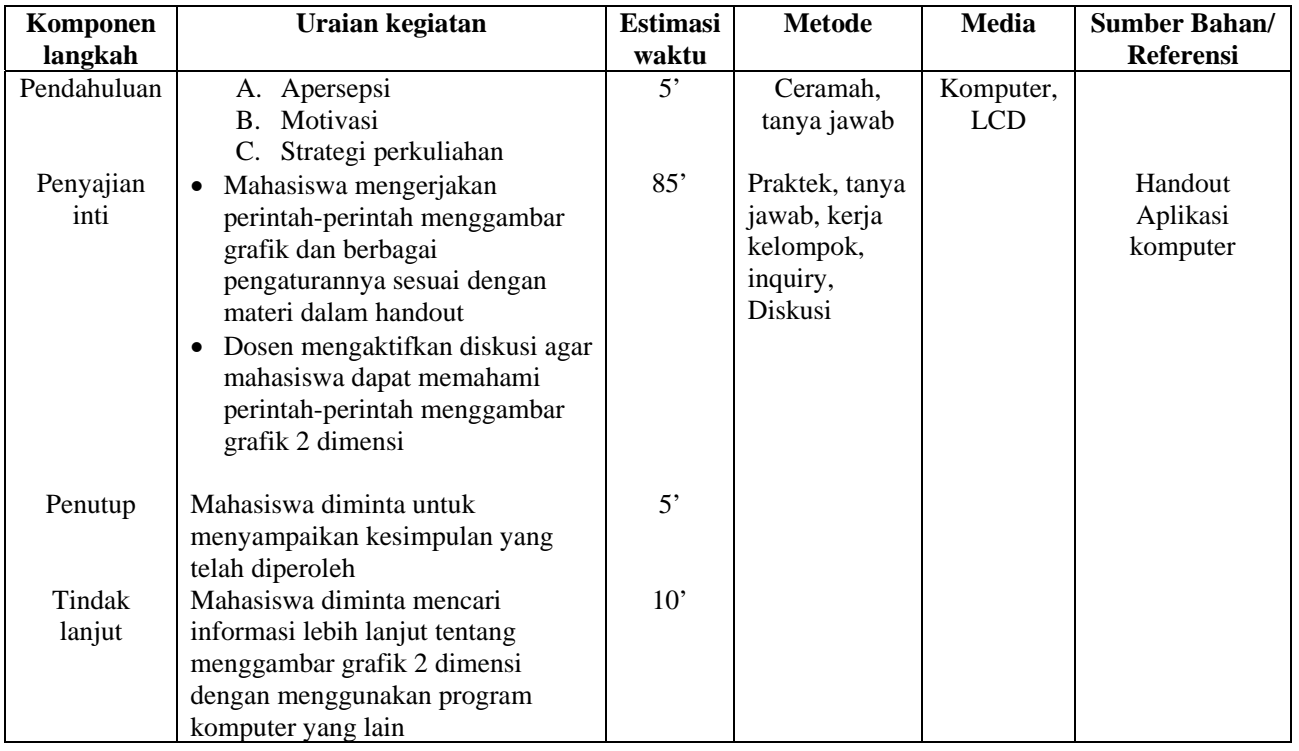

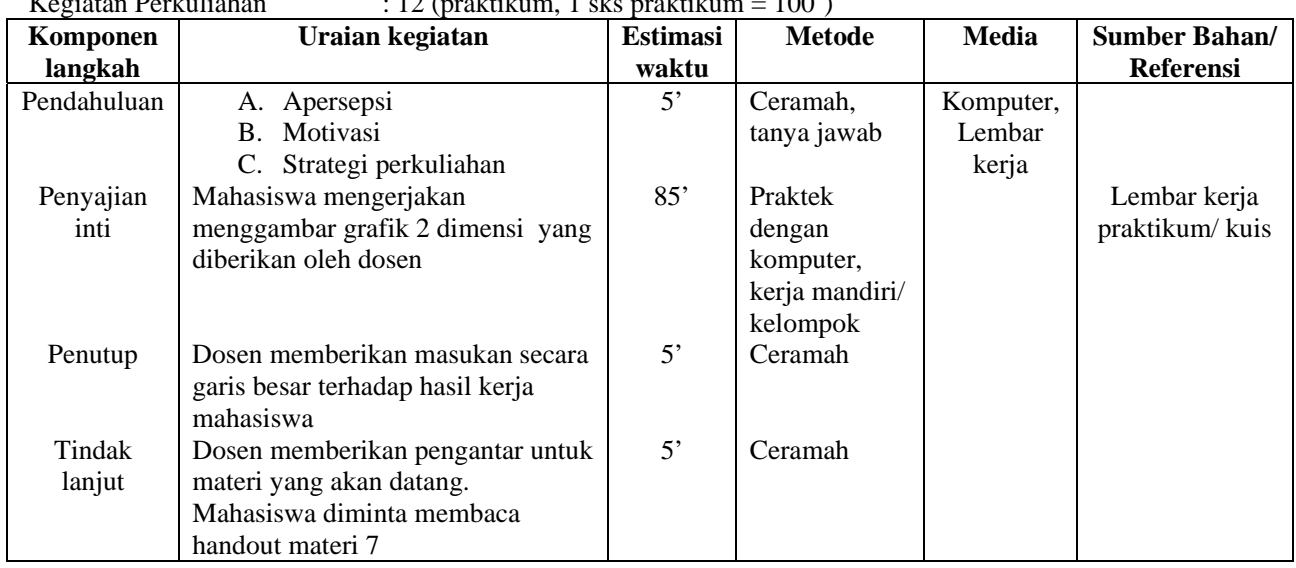

 $K$ egiatan Perkuliahan  $\cdot$  12 (praktikum, 1 sks praktikum = 100')

9. Evaluasi :

### Catatan Penting : **Operasi Perkalian, Pangkat Dan Pembagian Harus Menggunakan Operasi Per Elemen**.

1. a. Buatlah titik-titik x pada interval -6 dan 6 sebanyak 10 titik.

b. Gambarlah grafik  $y = \frac{\sin(x)}{1 + x^2}$ *x*  $y = \frac{\sin(x)}{1 + x^2}$  pada selang tersebut

- c. Aturlah tampilan grafik sbb:
	- style garis dash dot
	- warna garis hitam , ketebalan 4

- penandaan (marker) berbentuk diamond dengan garis pinggir merah dan isian kuning, ukuran 10

- 2. a. Buatlah x pada interval -6 dan 6 sebanyak 100 titik.
	- b. Gambarlah grafik yang sama dengan grafik no 1 pada selang tersebut, dengan catatan grafik no 1 tidak hilang, sehingga dalam 1 figure ada 2 grafik
	- c. Aturlah tampilan grafik sbb:
		- style garis penuh
		- warna garis hijau , ketebalan 2
- d. Berilah judul grafik tersebut dengan  $y = sin(x)/(1 + x^2)$ 
	- e. berilah legend di pojok kanan atas
	- f. berilah keterangan pada sumbu x dan sumbu y
	- g. tambahkan grid.

 Yogyakarta, 16 Februari 2009 Dosen,

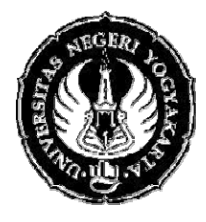

## RENCANA PELAKSANAAN PEMBELAJARAN

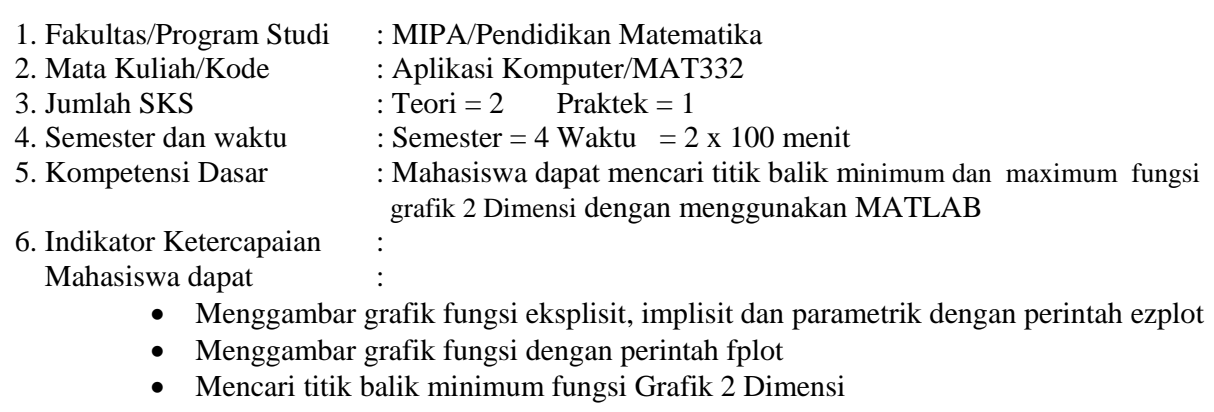

- Mencari titik balik maximum fungsi Grafik 2 Dimensi
- Mencari titik nol fungsi Grafik 2 Dimensi

7. Materi Pokok/Penggalan Materi : Minimum dan maximum fungsi Grafik 2 Dimensi

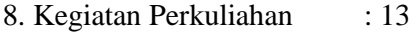

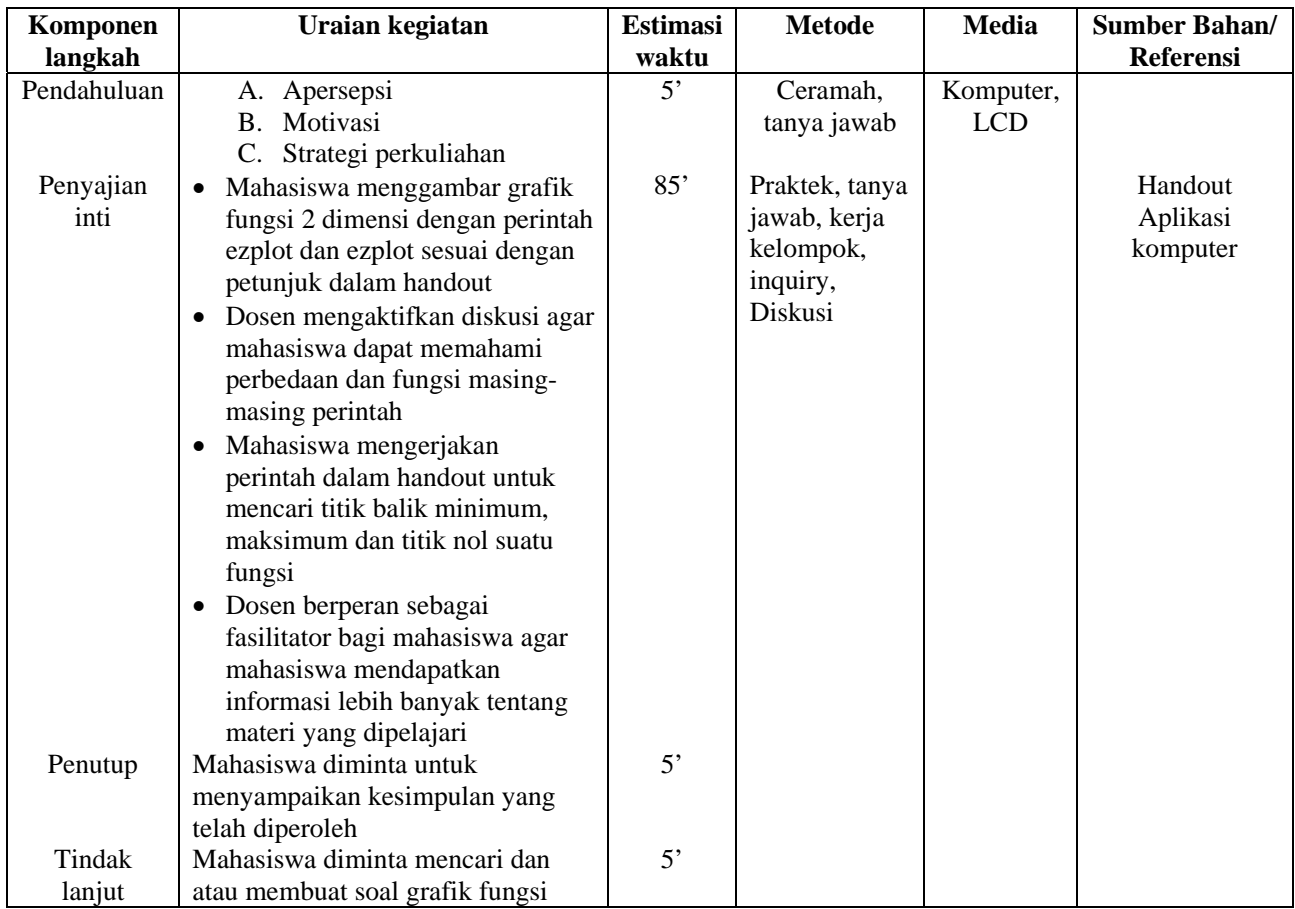

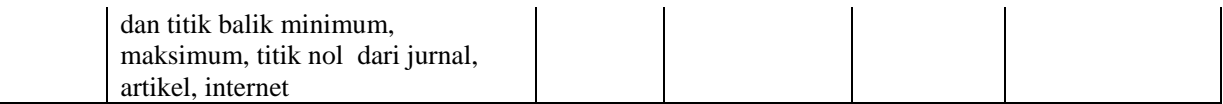

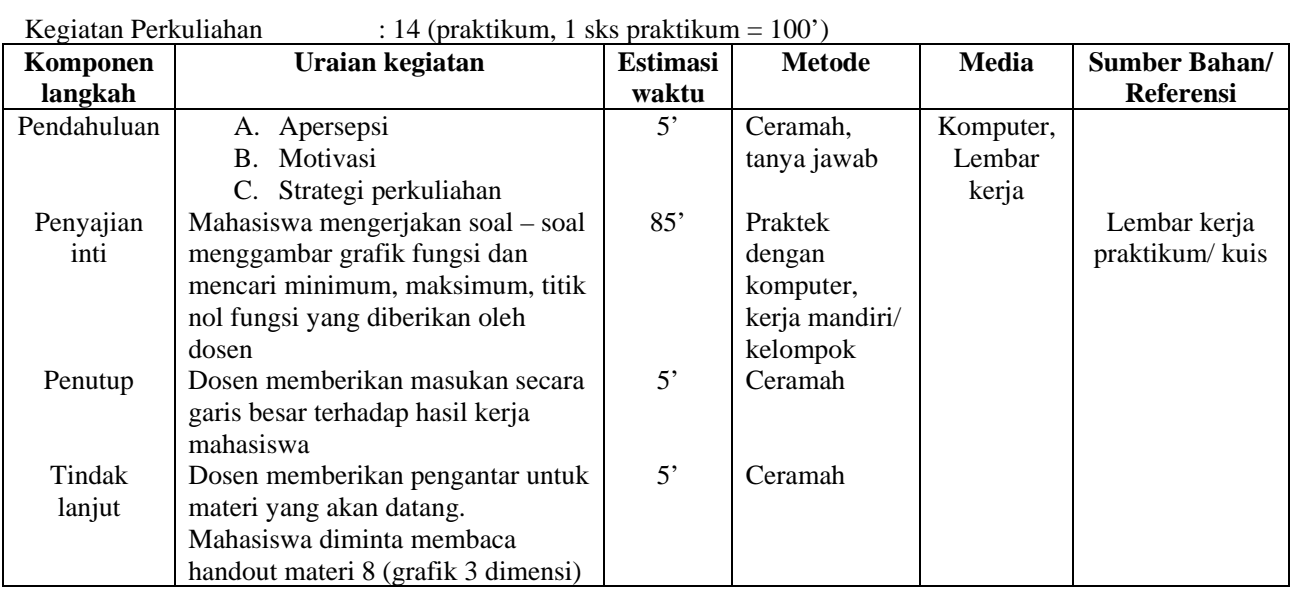

### **Carilah koordinat titik minimum dan maksimum local dari fungsi-fungsi berikut**

**a.** 
$$
y1 = \frac{x | x - 1|}{x^2}
$$
,  $y2 = \frac{x | x - 1|}{2 + x^2}$ ,  $y3 = \frac{x | x - 1|}{3 - x^2}$  gambarkan grafiknya dalam figure berbeda  
\n**b.**  $f(x) = x^{(x^x)} - (x^x)^x$  dalam interval [0,2]  
\n**c.**  $y = x^3 - (x + 6)^2 - 2$   
\n**d.**  $f(x) = \frac{1}{3}x^3 - x^2 - 3x + 4$   
\n**e.**  $h(x) = (1 - 2x^2)e^{-x^2}$  dalam interval [-2,1]  
\n**f.**  $f(x) = x^2 + \frac{1}{x^2}$   
\n**g.**  $g(x) = \frac{\sin(x)}{2 + \cos(x)}$  dalam selang [0 2 $\pi$ ]

 Yogyakarta, 16 Februari 2009 Dosen,

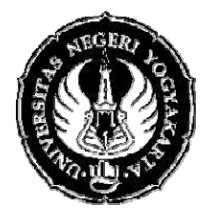

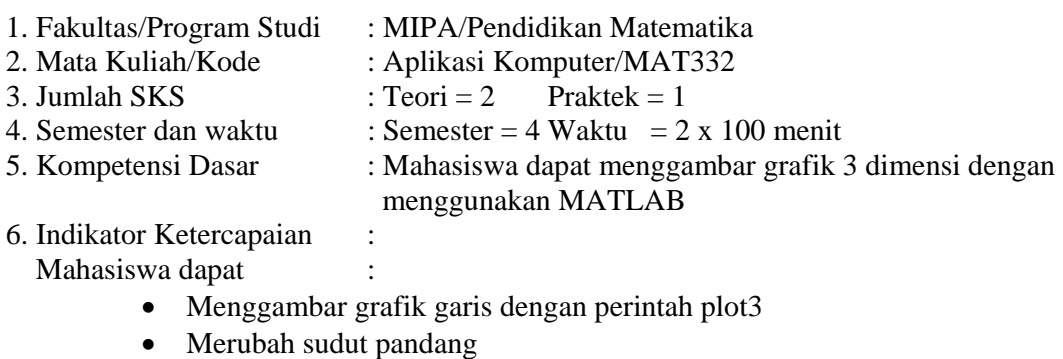

- Menggambar grafik jala dengan perintah mesh
- Menggambar grafik air terjun dengan perintah waterfall
- Menggambar grafik permukaan dengan perintah surf
- Menggambar grafik garis sesuai dengan ketinggian bidang
- 7. Materi Pokok/Penggalan Materi : Grafik 3 Dimensi
- 8. Kegiatan Perkuliahan : 15

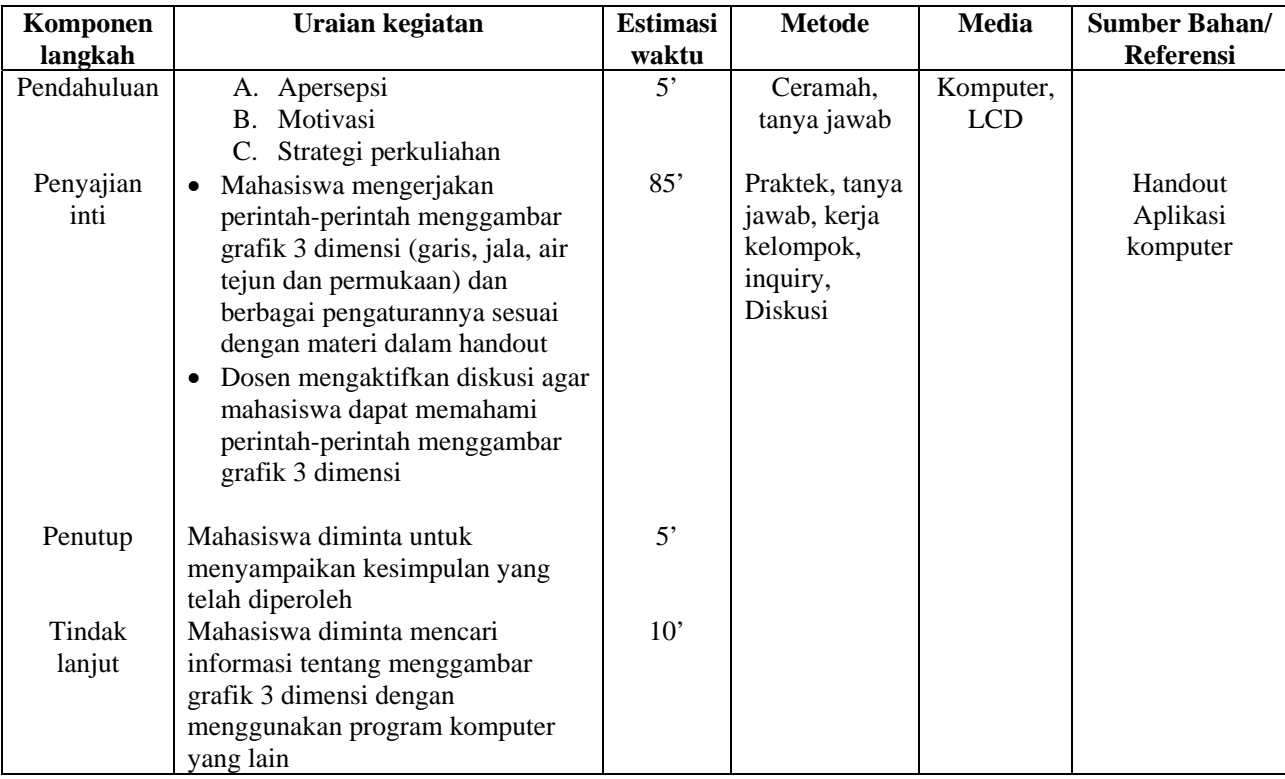

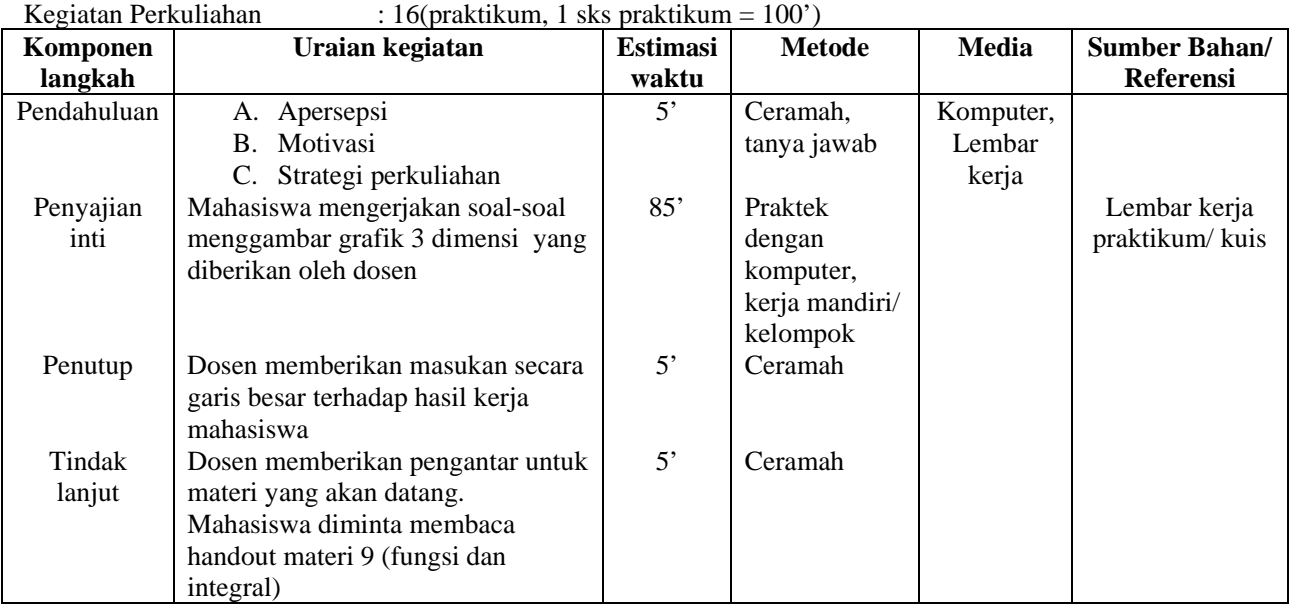

Gambarkan grafik jala untuk fungsi  $f(x) = \frac{1}{(x-1)^2 + (x-1)^2 + (x-1)^2 + (x-1)^2}$  $(x - 0.9)^2 + 0.04$ 1  $f(x) = \frac{1}{(x-0.3)^2 + 0.01} + \frac{1}{(x-0.9)^2 + 0.04}$ 

 Yogyakarta, 16 Februari 2009 Dosen,

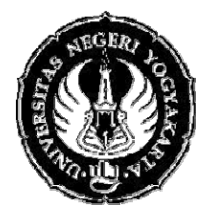

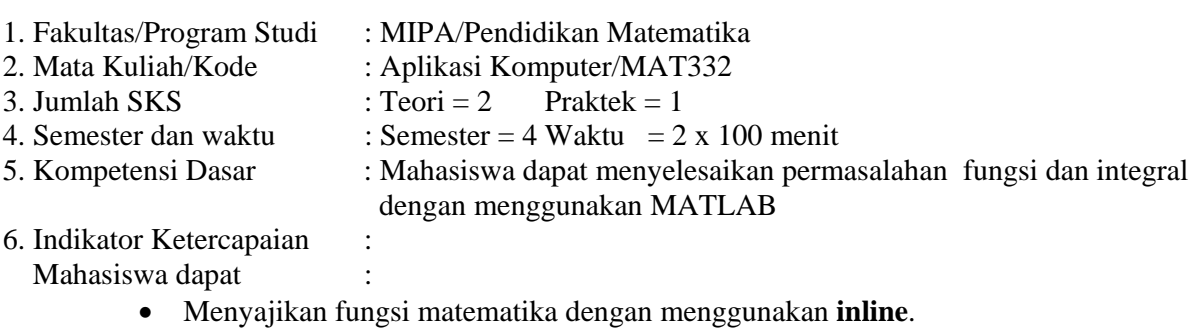

- Menyajikan fungsi matematika dengan menggunakan **M-files**.
- Mengevaluasi suatu nilai pada fungsi
- Mencari integrasi numerik suatu fungsi
- 7. Materi Pokok/Penggalan Materi : Fungsi dan Integral
- 8. Kegiatan Perkuliahan : 17

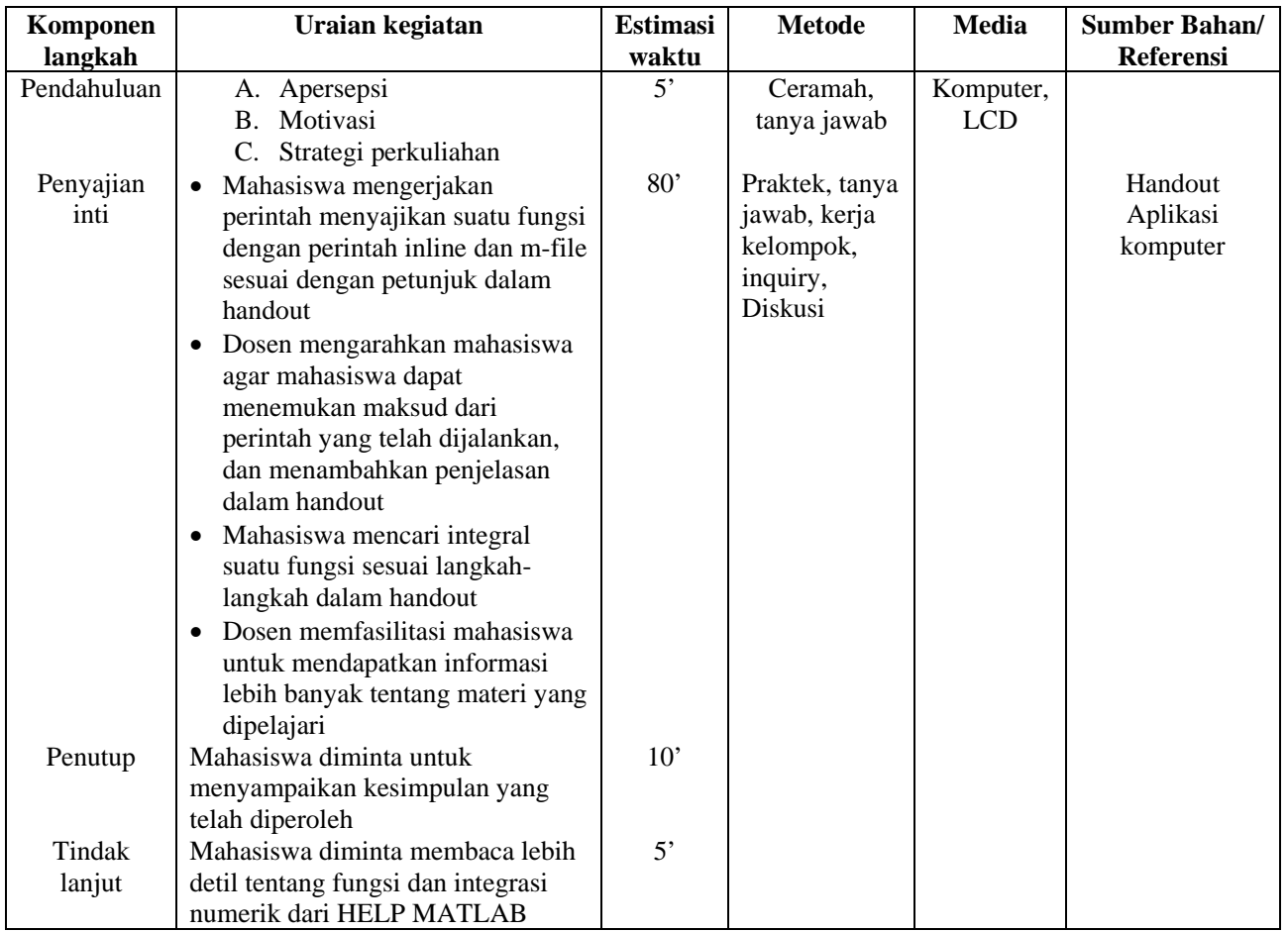

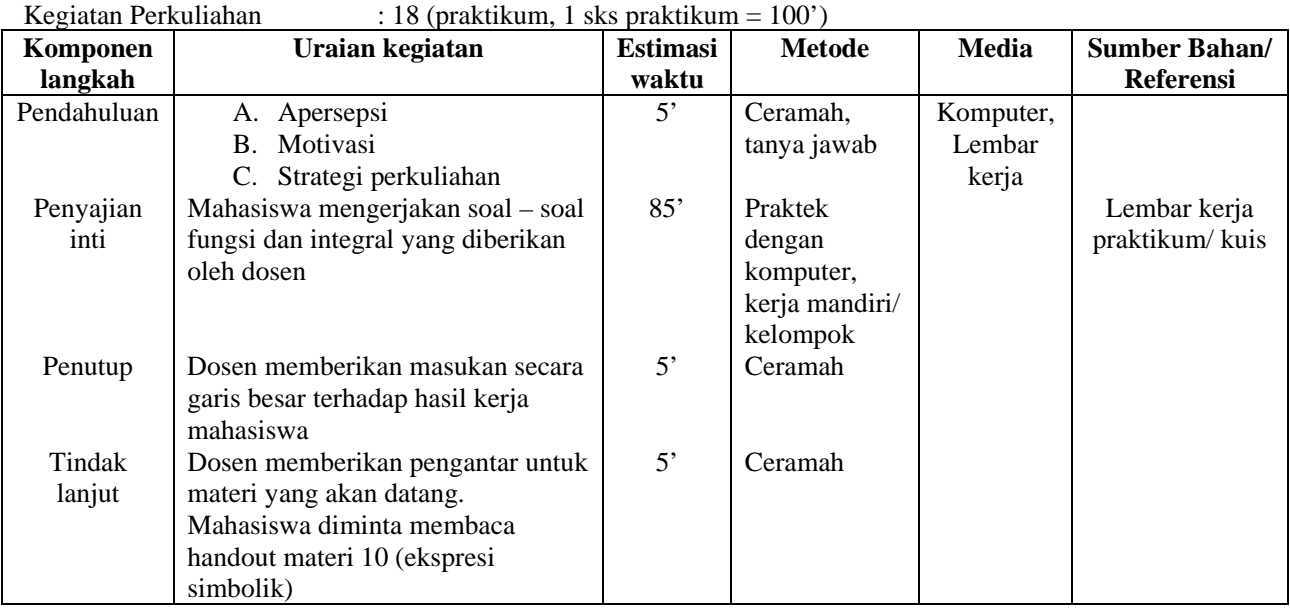

Diketahui fungsi sbb

$$
f(x) = \frac{1}{(x-0.3)^2 + 0.01} + \frac{1}{(x-0.9)^2 + 0.04}
$$

Definisikan fungsi tersebut dengan menggunakan perintah inline dan m-file Cari nilai fungsi di  $0 < x < 5$ Cari luas area fungsi pada interval  $0 < x < 2$ 

 Yogyakarta, 16 Februari 2009 Dosen,

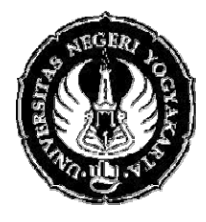

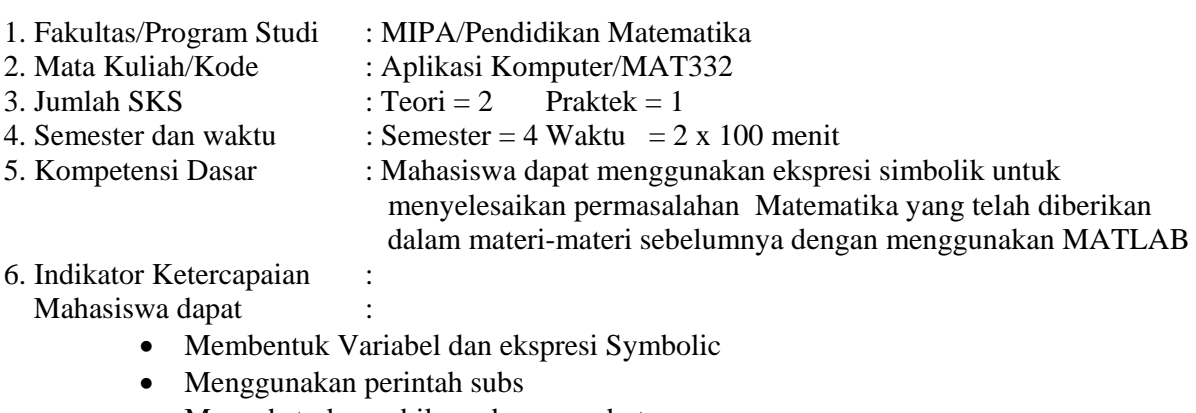

- Mengekstrak pembilang dan penyebut
- Mengerjaka operasi aljabar .
- Mencari Differential (Turunan) fungsi satu variabel
- Menyelesaikan Limit
- Mencari Integral
- Menyelesaikan penjumlahan untuk deret Tak Hingga
- Menggunakan perintah Collect, expand dan factor
- 7. Materi Pokok/Penggalan Materi : Ekpresi simbolik
- 8. Kegiatan Perkuliahan : 19

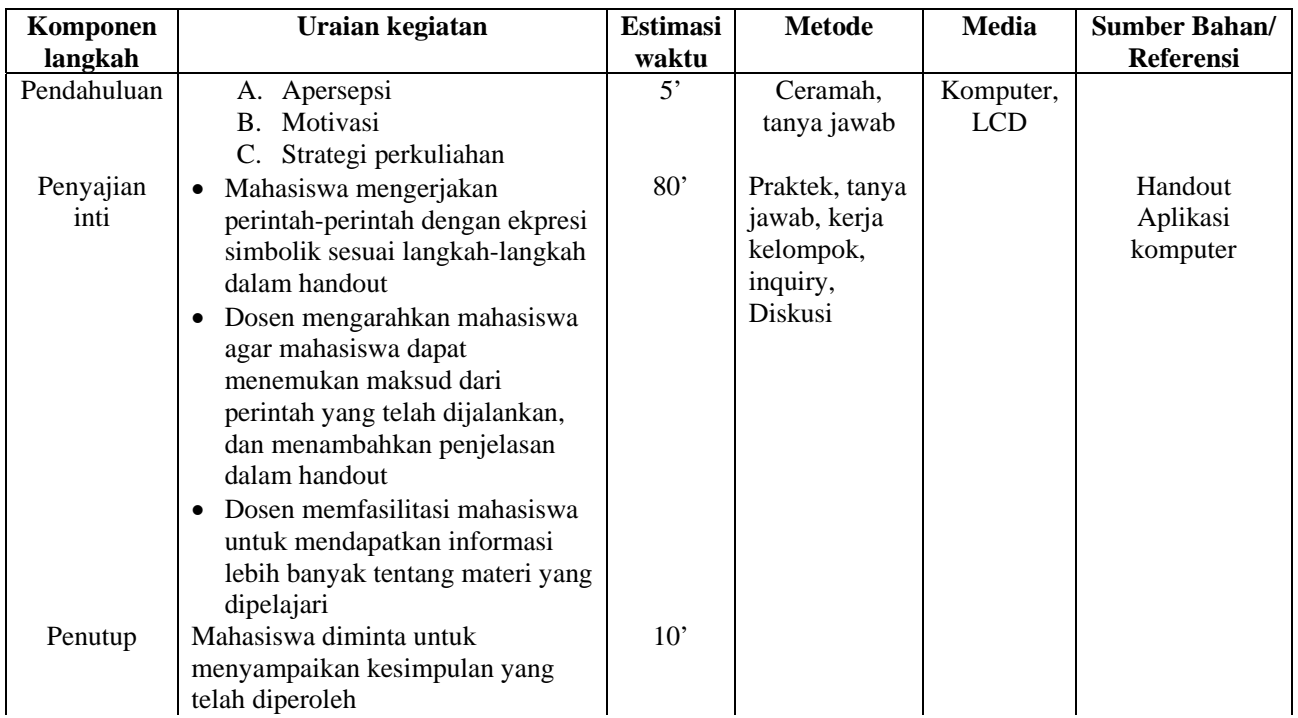

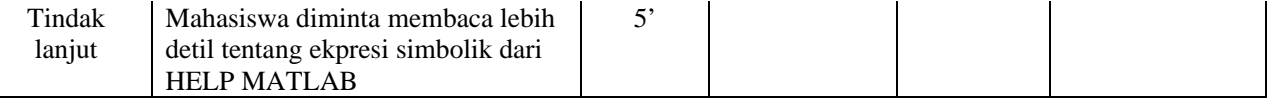

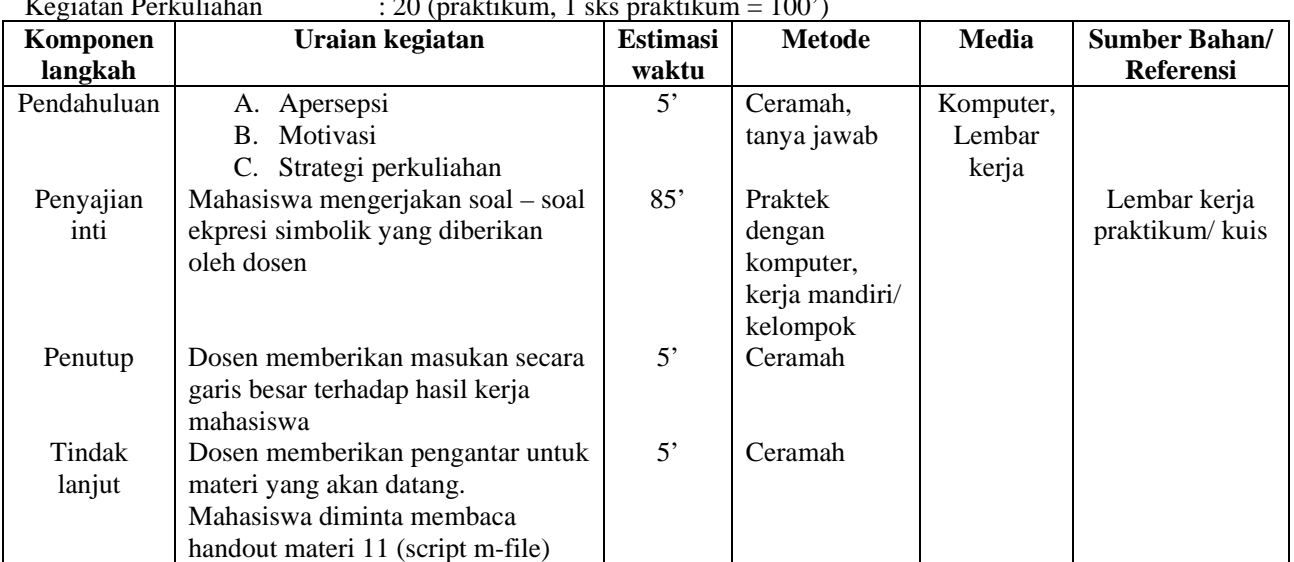

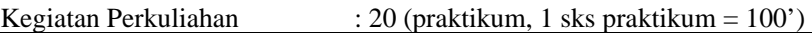

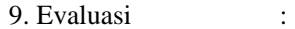

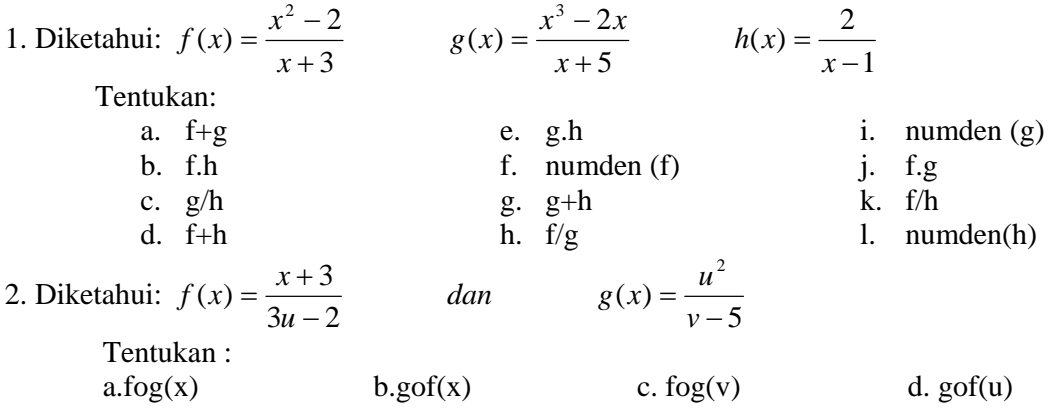

3. Tentukan dy/dx dan  $d^2y/dx^2$  jika

a. 
$$
y = {\log(3x + 2)}^{\sin^{-1}(2x+5)}
$$
  
b.  $xy - \log y = 1$ 

c. 
$$
y = \sin^2(3x + \frac{\pi}{6})
$$

 Yogyakarta, 16 Februari 2009 Dosen,

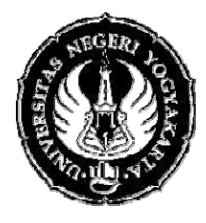

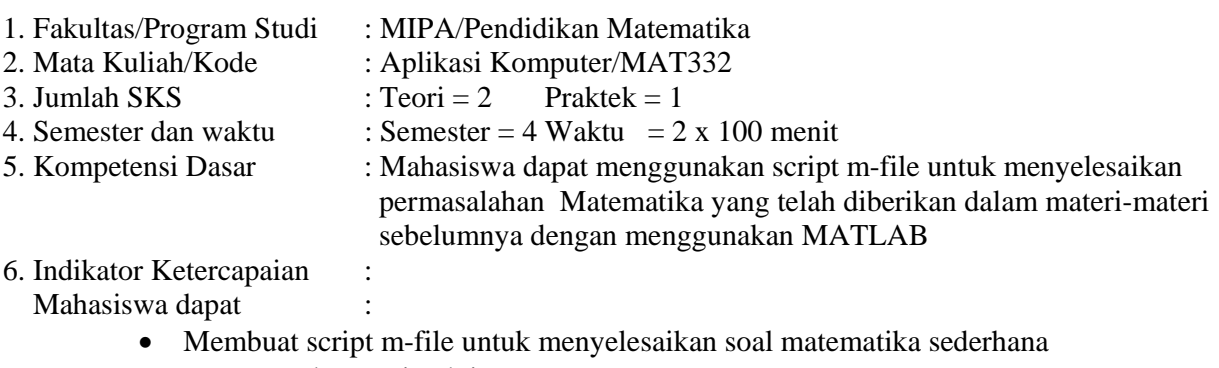

- Menggunakan perintah input
- Menambahkan komentar
- Menggunakan perintah echo
- Menggunakan perintah disp
- 7. Materi Pokok/Penggalan Materi : Script m-file
- 8. Kegiatan Perkuliahan : 21

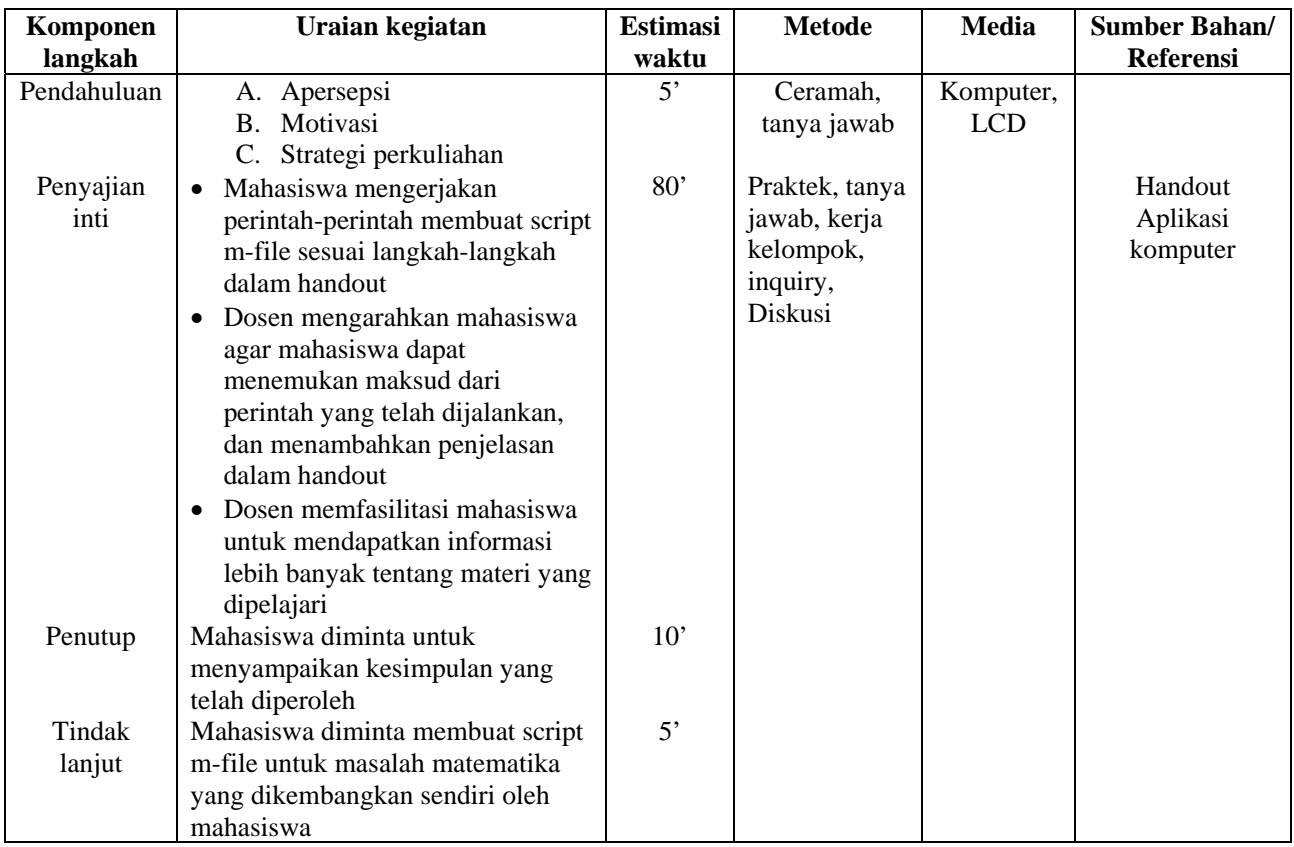

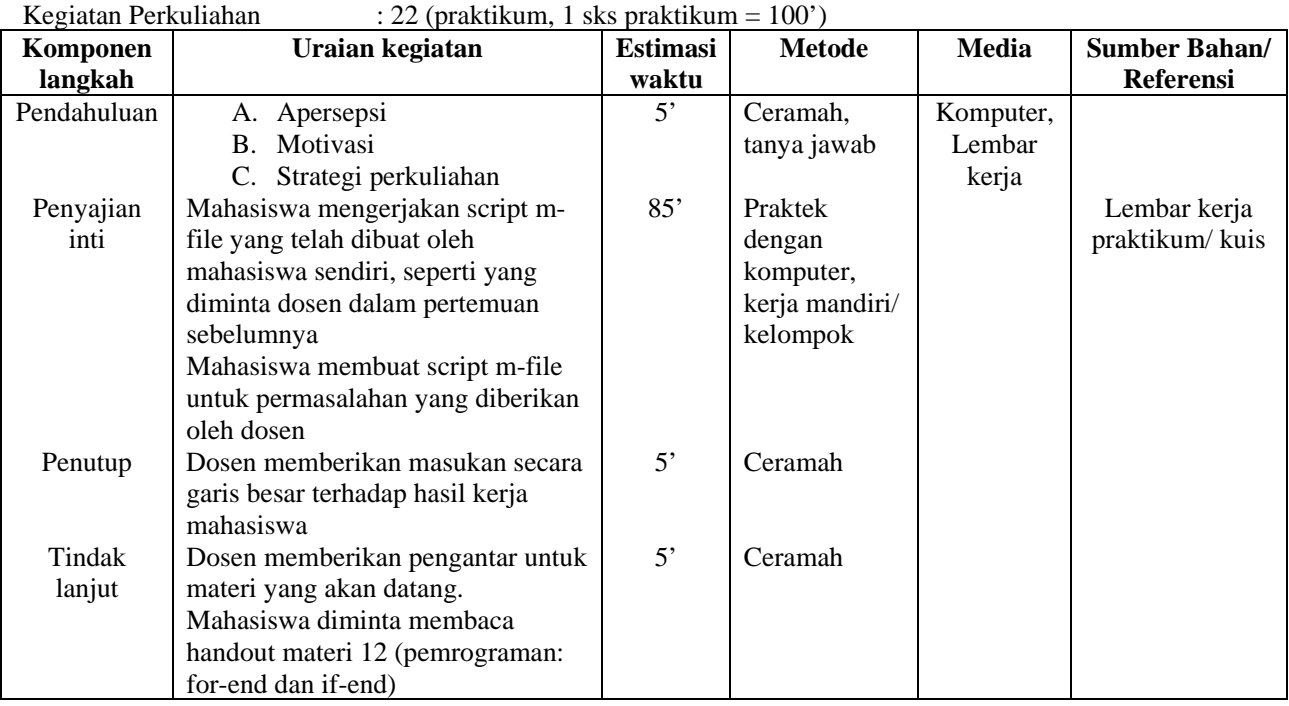

Buatlah script m-file untuk menyelesaikan masalah berikut: mengakses elemen matriks **a**, dengan tampilan seperti berikut:

```
program untuk mengakses elemen matriks
```

```
masukkan matriks a: 
ukuran matriks a adalah: 
baris_a = 
kolom_a = 
mengases elemen matriks a 
baris ke berapa? 
kolom ke berapa?
```
Matriks dengan elemen-elemn yang dimaksud adalah :

Catatan: pada kalimat yang dicetak tebal harus dimasukkan input sesuai isi kalimat.

 Yogyakarta, 16 Februari 2009 Dosen,

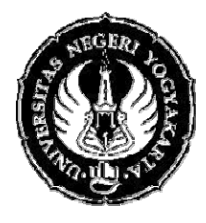

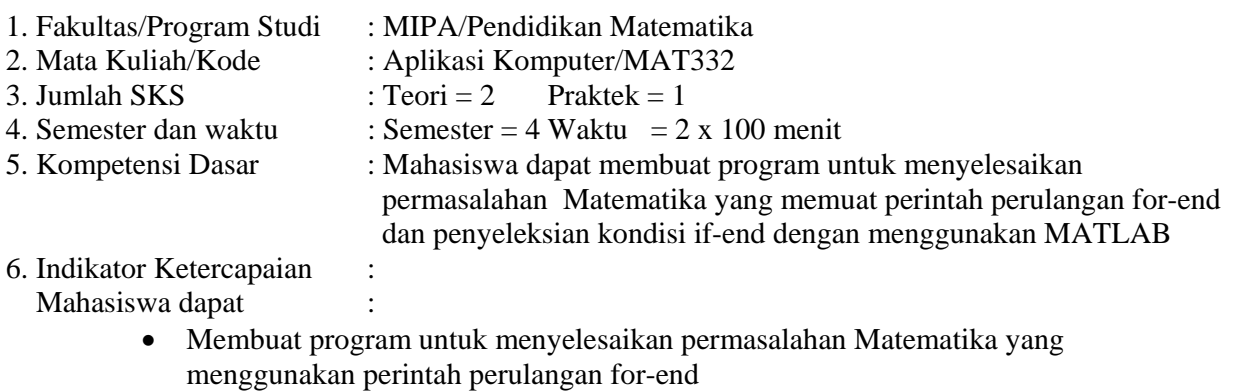

- Membuat program untuk menyelesaikan permasalahan matematika yang menggunakan penyeleksian kondisi if-end
- 7. Materi Pokok/Penggalan Materi : Pemrograman: for-end dan if-end
- 8. Kegiatan Perkuliahan : 23

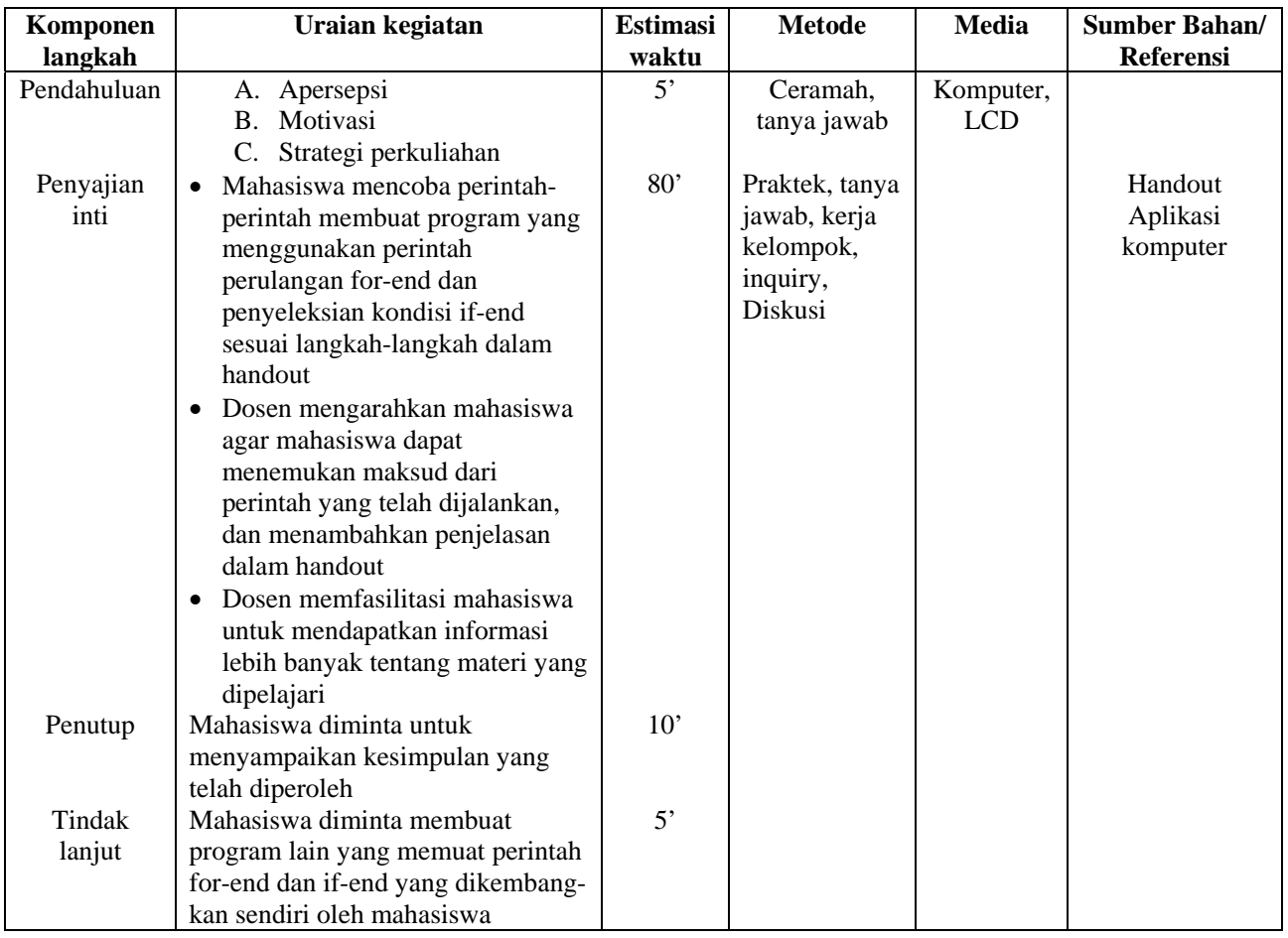

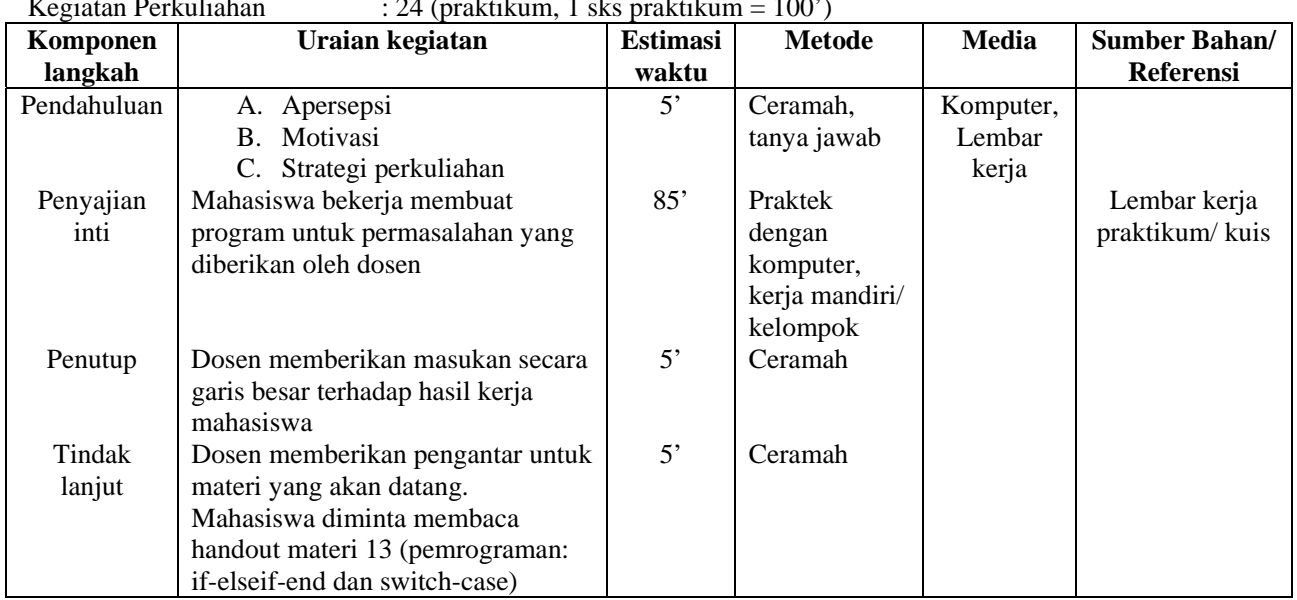

Kegiatan Perkuliahan  $\therefore$  24 (praktikum, 1 sks praktikum = 100')

9. Evaluasi :

1. dimasukkan sebuah matriks. Akan dicek apakah matriks yang dimasukkan tsb bujursangkar atau bukan. Jika bujursangkar akan dicari inversnya, jika tidak akan ditampilkan pesan bahwa matriks tidak bujursangkar

 Yogyakarta, 16 Februari 2009 Dosen,

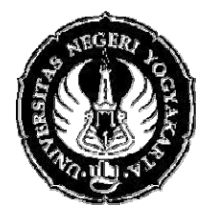

### RENCANA PELAKSANAAN PEMBELAJARAN

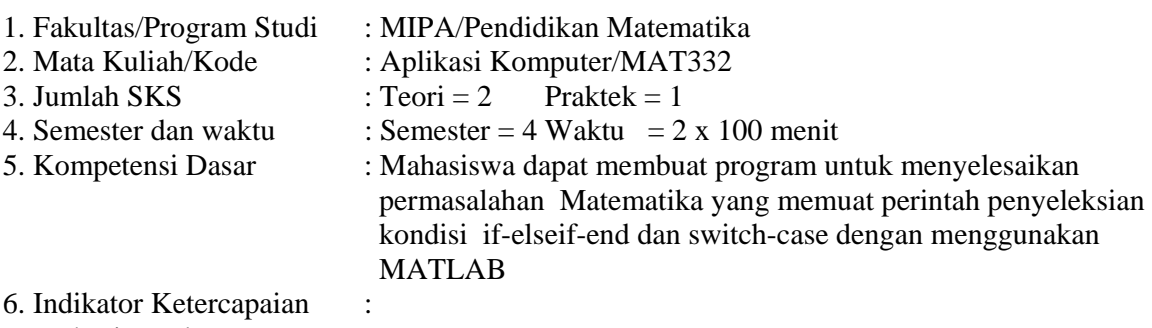

Mahasiswa dapat :

- Membuat program yang menggunakan perintah if-elseif-end
- Membuat program yang menggunakan perintah switch-case
- Memahami perbedaan perintah if-elseif-end dan switch case
- 7. Materi Pokok/Penggalan Materi : Pemrograman: if-elseif-end dan switch case
- 8. Kegiatan Perkuliahan

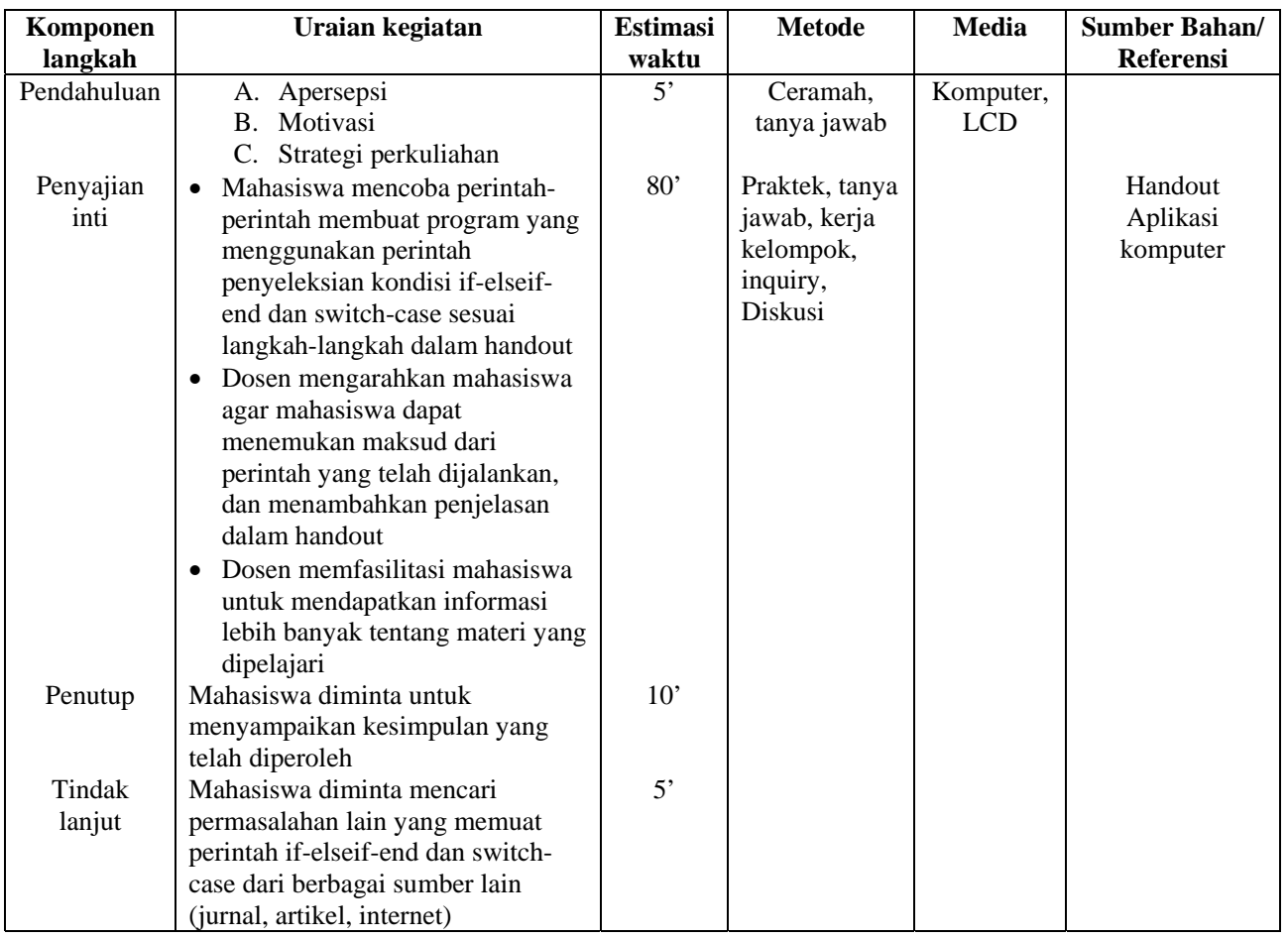

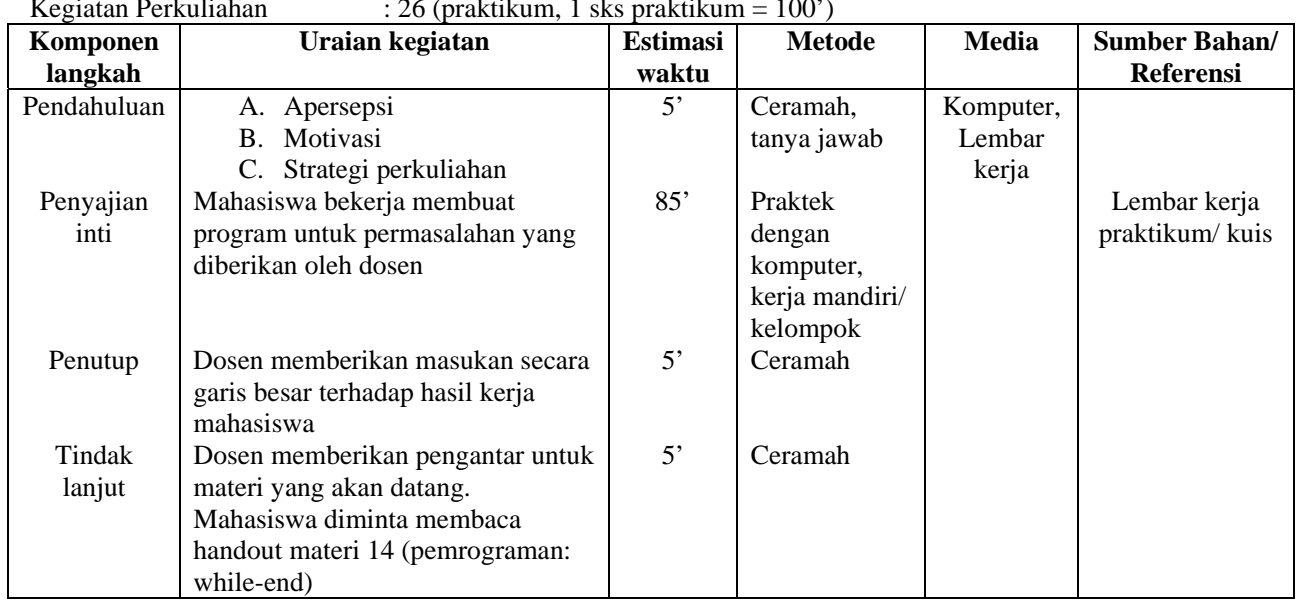

Kegiatan Perkuliahan  $\therefore$  26 (praktikum, 1 sks praktikum = 100')

9. Evaluasi :

Ubahlah kalimat berikut dalam perintah if-else end

jika pembelian >=100.000, maka diperoleh diskon 15%, jika pembelian kurang dari 100.000 tetapi lebih besar dari 50.000, pembeli mendapat diskon 10%, jika pembelian antara 25.000 dan 50.000, maka diskon 2.5%, jika pembelian kurang dari 25.000, tidak ada diskon

 Yogyakarta, 16 Februari 2009 Dosen,

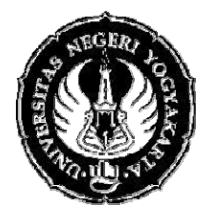

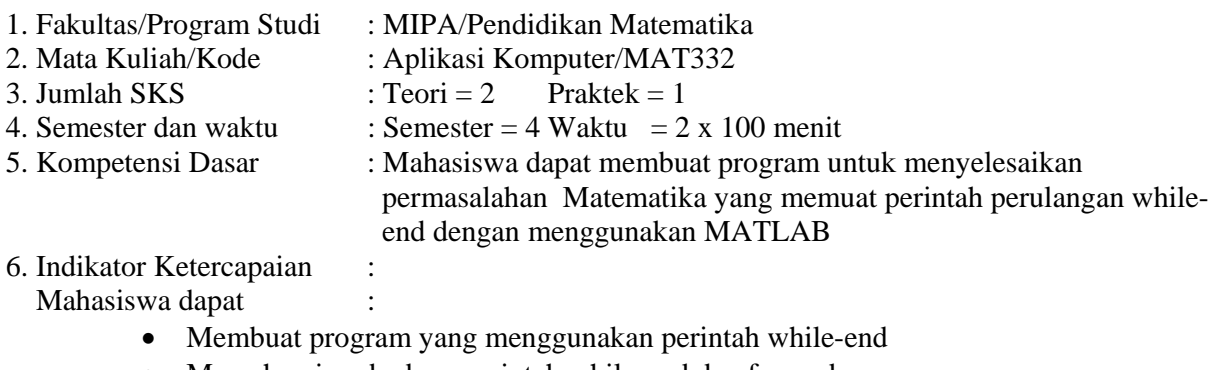

- Memahami perbedaan perintah while-end dan for-end
- 7. Materi Pokok/Penggalan Materi : Pemrograman: while -end
- 8. Kegiatan Perkuliahan : 27

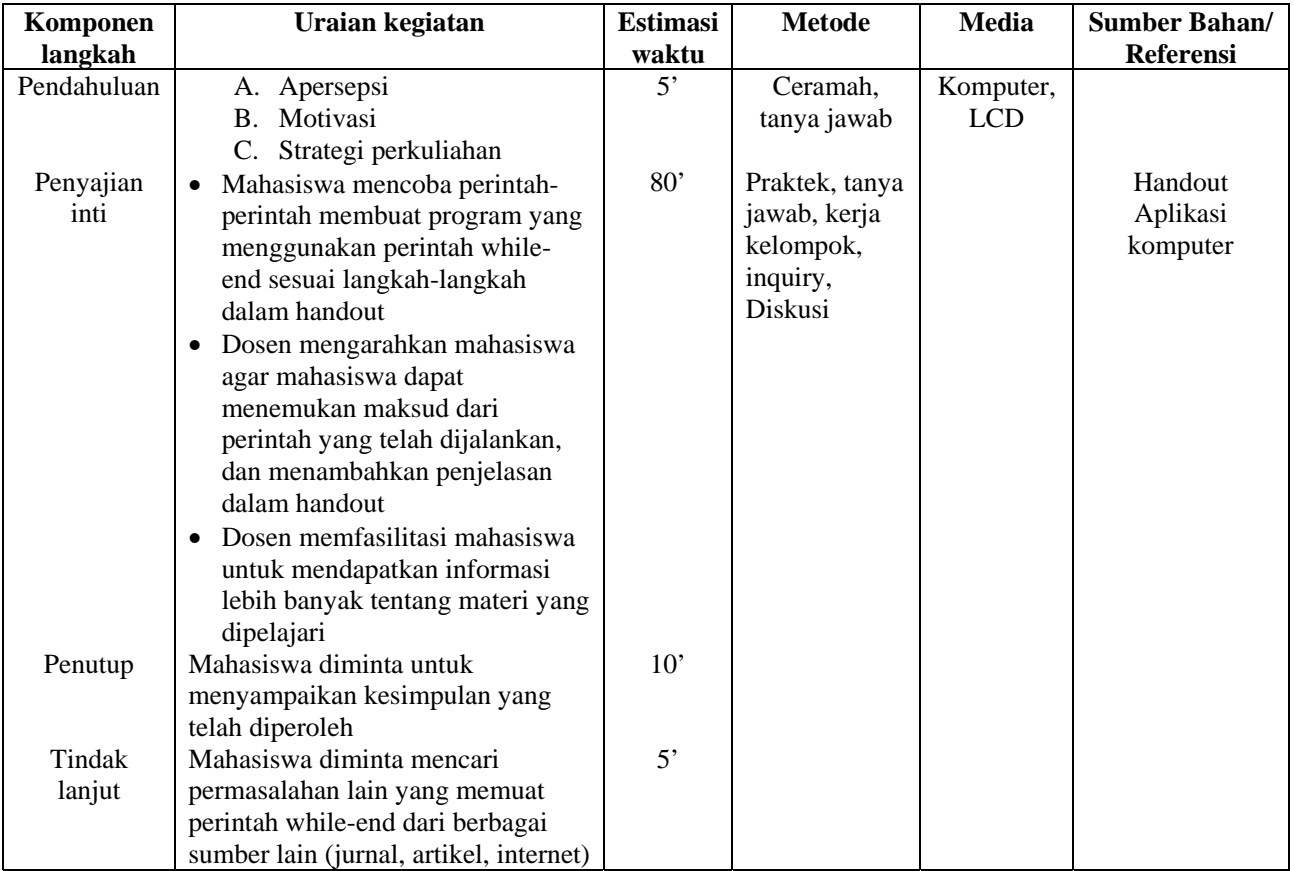

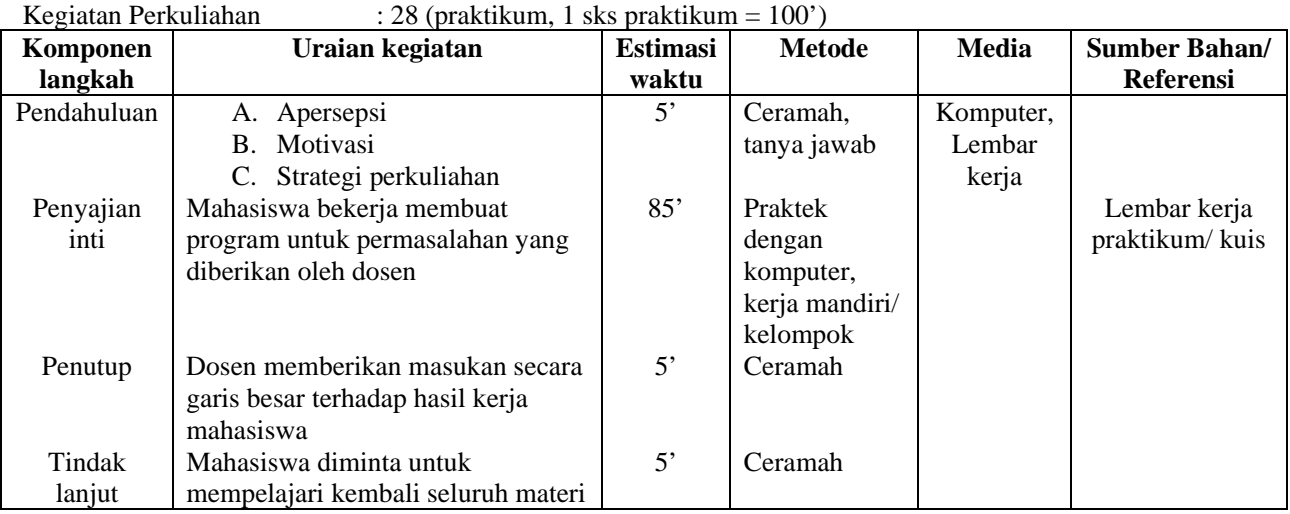

Buatlah Program matlab dengan perulangan while loops(bukan dengan symbolic), untuk menghitung jumlah dari deret

$$
F = \sum_{i=0}^{n} (1+n)^2 ,
$$

dengan n adalah input

Tambahkan pertanyaan **" Ingin mengulang lagi ? (y/t)"** dalam program tersebut sehingga program berulang selama pengguna masih menginginkan**.**

 Yogyakarta, 16 Februari 2009 Dosen,